# **Bioinformatics II Lecture 1: Multiple Sequence Alignment MSA using Dynamic Programming**

**Dr Manaf A Guma**

**University Of Anbar- college of Applied sciences-Hit Department of applied chemistry** 

# **What is the MSA?**

- It is an alignment of more than 2 sequences.
- Why do we run MSA? Or what is the purposes of MSA?
- *1. To highlight conservation and variation.*
- *2. How? By identifying the regions of similarity among different species.*
- *3. To find the relation among different species.*
- *4. To find the profile of sequence from the database.*
- *5. To know how to draw phylogenetic trees.*

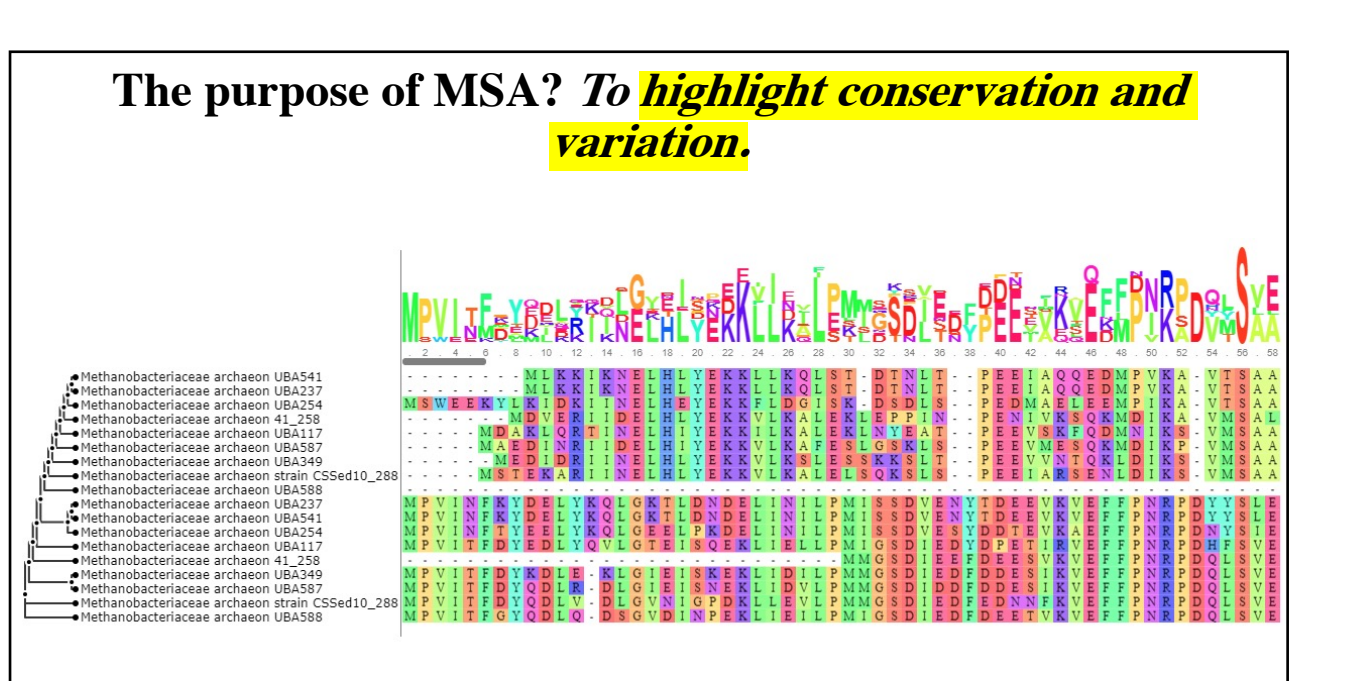

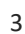

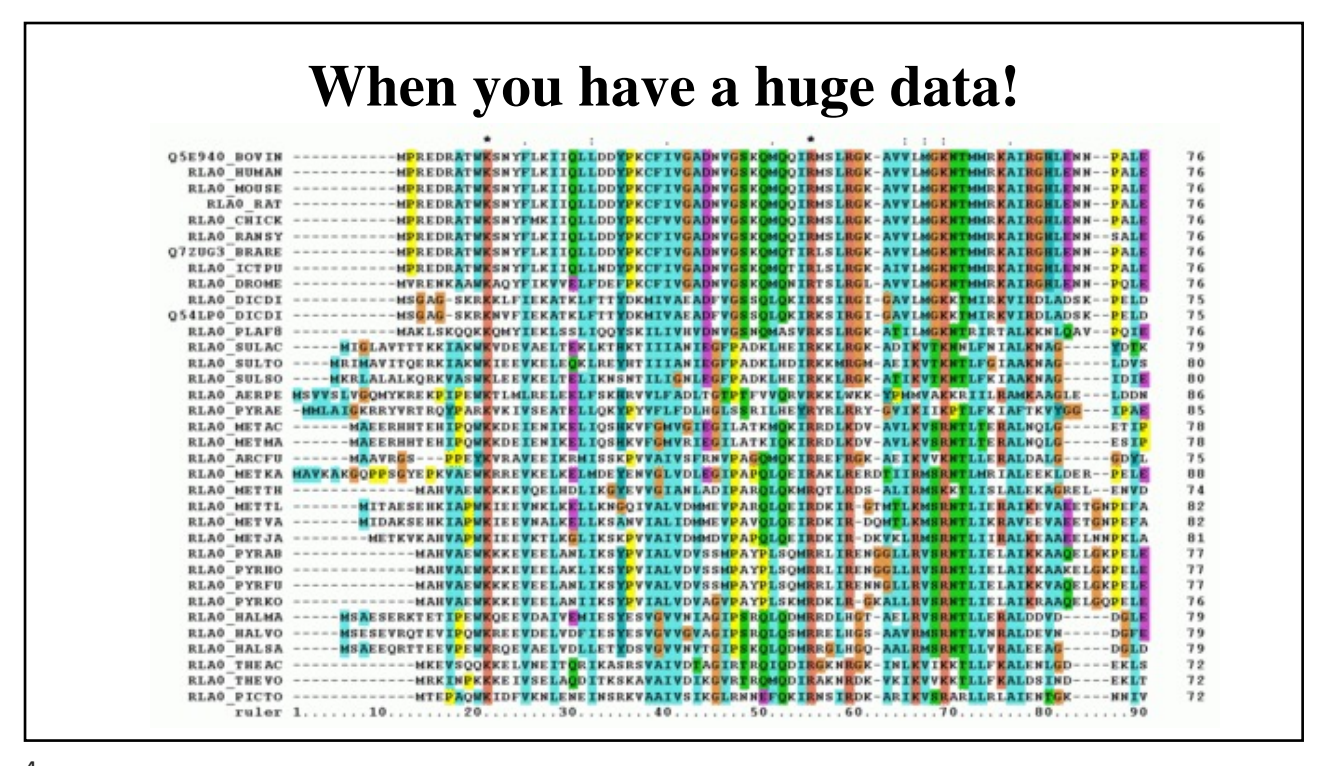

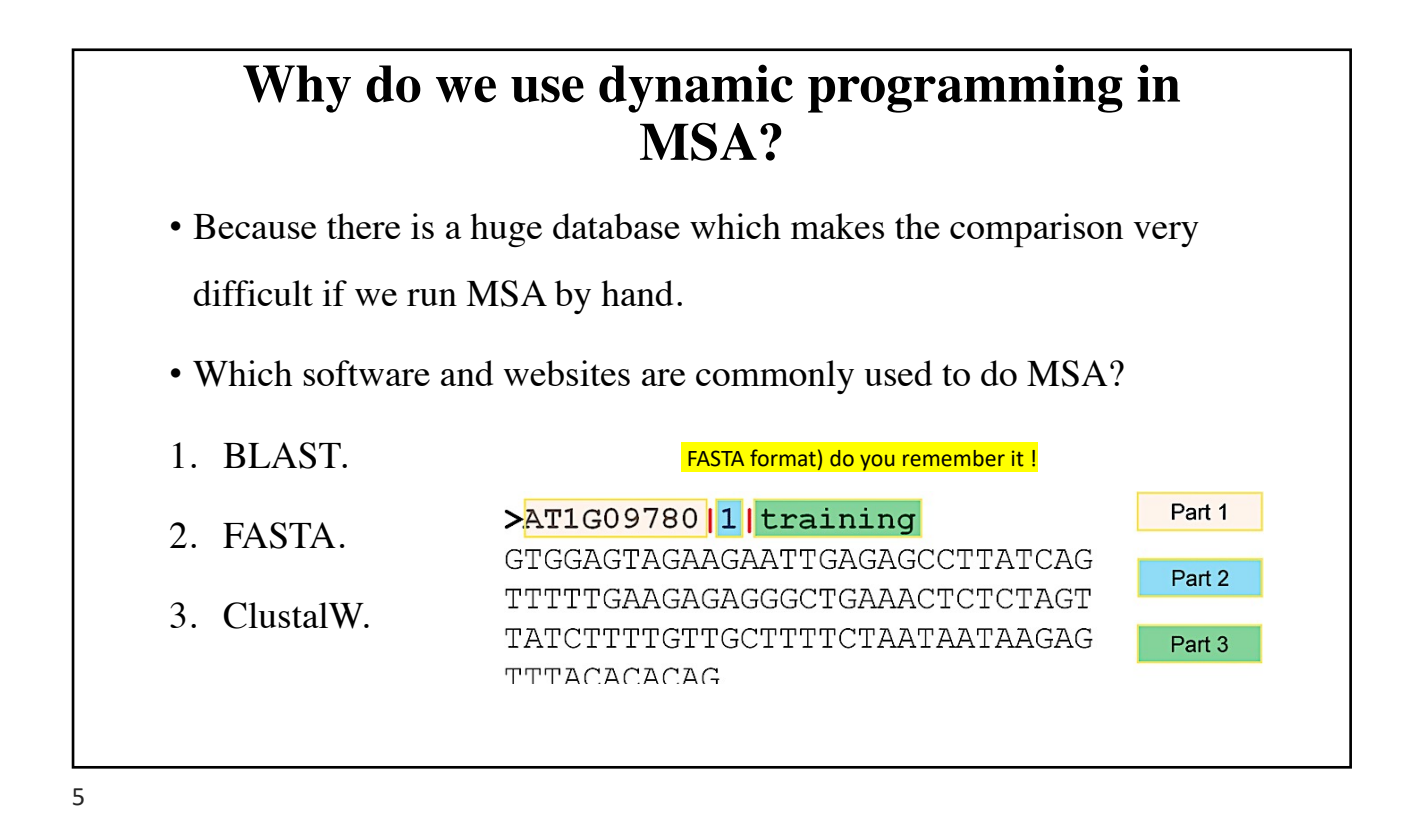

## **How do you use BLAST to run MSA? (Tutorial)**

- 1. We need to have a specific sequence for (protein or DNA for a specific species) that we need to find the similarity with it.
- 2. If we do not have [it, then we go to https://w](https://www.uniprot.org/)ww.uniprot.org and then find the Protein seq.
- 3. Copy the seq (in a FASTA format) do you remember it !
- 4. [Open https://blast.ncbi.nlm.n](https://blast.ncbi.nlm.nih.gov/Blast.cgi)ih.gov/Blast.cgi and find blast protein-protein.
- 5. Paste the seq in the box labeled with **Enter Query Sequence**:
- 6. Click on BLAST to find the similarities.
- 7. The result will show the comparison (the identity and the scoring of the similarity) of the protein to various proteins in the database.
- 8. It also shows you the matrices used to generate the comparison.

### **Can we get MSA form BLAST? What can we get?**

- We can get only pairwise alignment using BLAST. (what is pairwise? do you remember?)
- But we can not get all of the sequences aligned together in the same screen using BLAST.
- We can get the profile of each sequence (the type of the species, the gene name and gene number etc.)

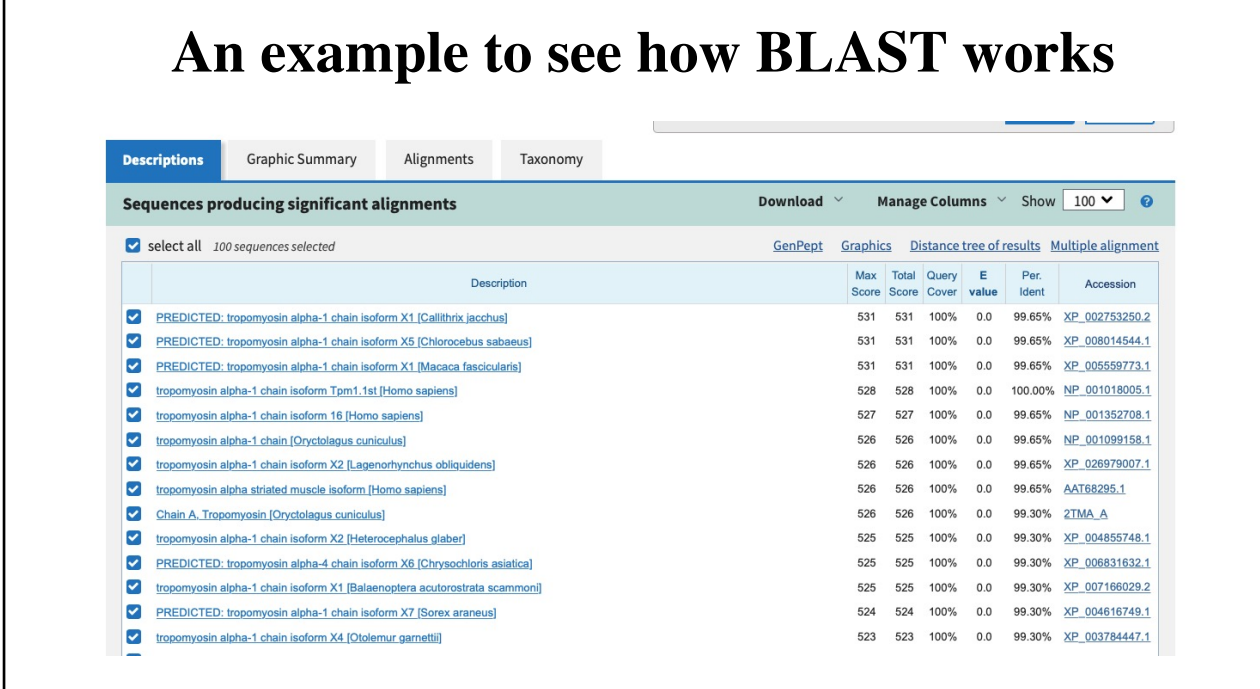

# **How do you use FASTA to run MSA?**

- 1. Get the protein/D[NA seq from https://www](https://www.uniprot.org/).uniprot.org.
- 2. copy the seq in FSATA format.
- 3. Open FAST[A web page https://www.ebi.ac.uk/Too](https://www.ebi.ac.uk/Tools/sss/fasta/)ls/sss/fasta/.
- 4. Paste the seq.
- 5. The results will show different choses to get various bioinformatic analysis in a table.
- 6. You can show the MSA by clicking on visual output.
- 7. You can also download the seq by clicking on Download

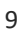

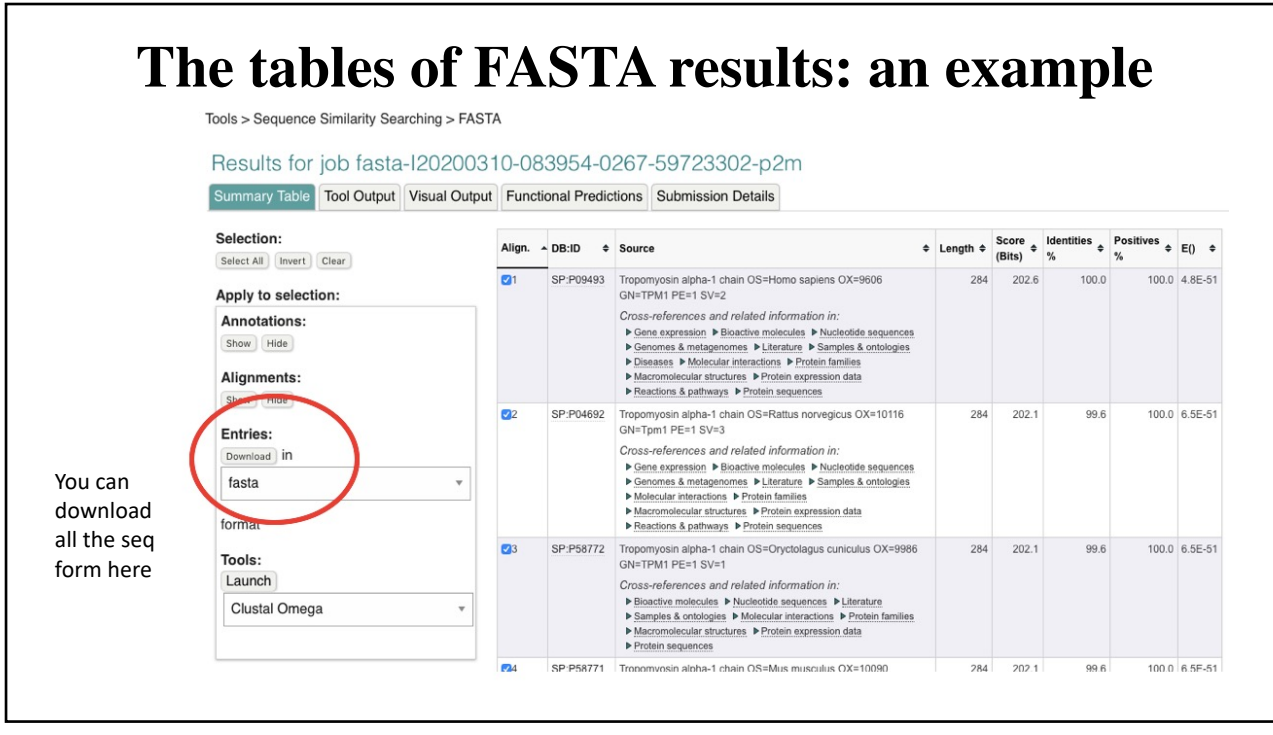

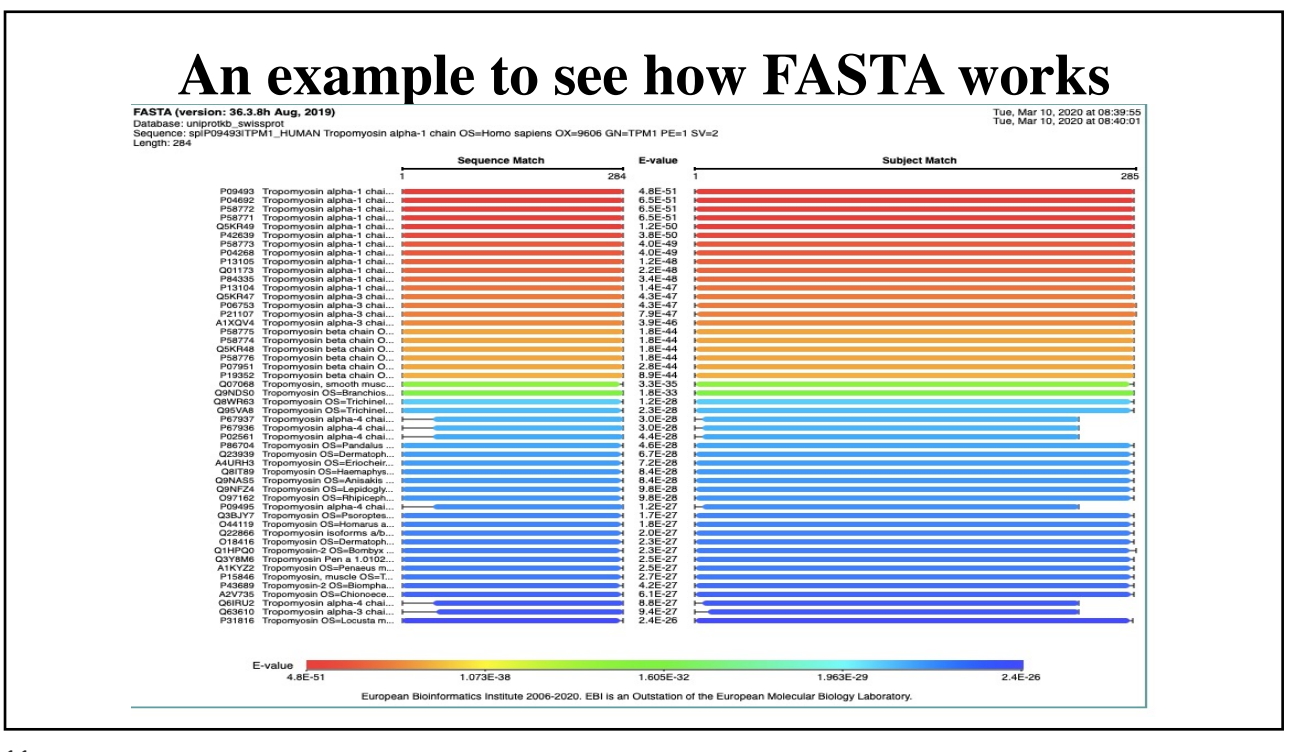

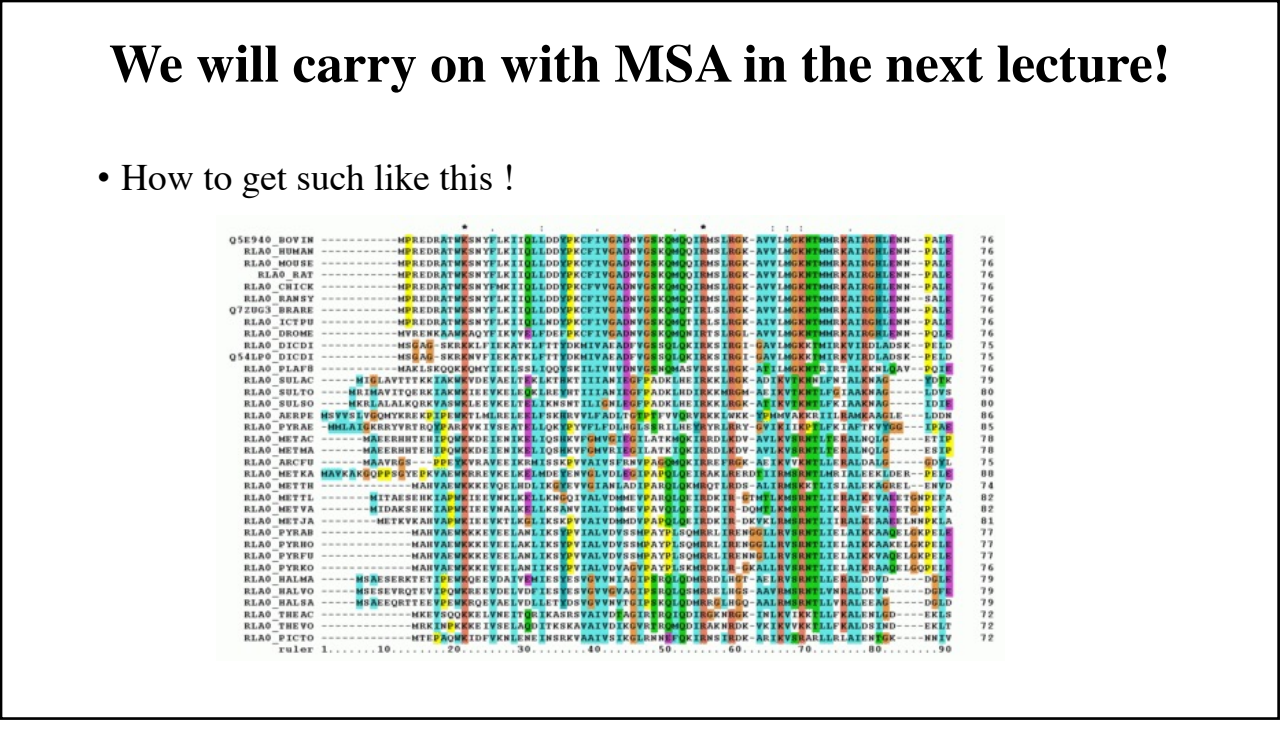

# **Bioinformatics I Lecture 2: Multiple Sequence Alignment MSA using Dynamic Programming**

**Dr Manaf A Guma**

**University Of Anbar- college of Applied sciences-Hit Department of applied chemistry** 

# **Obtaining MSA using ClustalW databases?**

- **ClustalW is the "classic" MSA tool using C++ programming made by JD Thompson, DG Higgins, and TJ Gibson.**
- The original publication describing ClustalW is one of the 100 most cited publications in 'web of science'.
- Why do we run ClustalW? Or what is the purposes of ClustalW?
- *1. To find the MSA.*
- *2. Again, why do we find MSA? highlight conservation and variation.*
- *3. How? By identifying the regions of similarity among different species.*
- *4. To find the relation among different species.*
- *5. To find the profile of sequence from the database.*
- *6. To know how to draw phylogenetic trees.*

# **How CLUSTAL W deals with MSA??**

**CLUSTAL W: deals with multiple sequence alignment through:**

- **1. Sequence weighting.**
- **2. position-specific gap penalties**
- **3. weight matrix choice.**
- **What is the lasts version of** ClustalW?
- ClustalW It is an old version, the version is Clustal Omega which is much faster and better tools a[re available. http://www.ebi.ac.uk](http://www.ebi.ac.uk/Tools/msa/)/Tools/msa/

## **How do you use ClustalW to run MSA? (very common)**

- 1. Get the protein/DN[A seq from https://www.u](https://www.uniprot.org/)niprot.org.
- 2. copy the seq in FSATA to download multiple seq.
- 3. Open FASTA web page

[https://www.ebi.ac.uk/Tools/ms](https://www.ebi.ac.uk/Tools/msa/clustalo/)a/clustalo/

- 1. Paste the multiple seq in the box.
- 2. Run the FASTA omega. You can color it.
- 3. You see also the phylogenetic tree as well. p

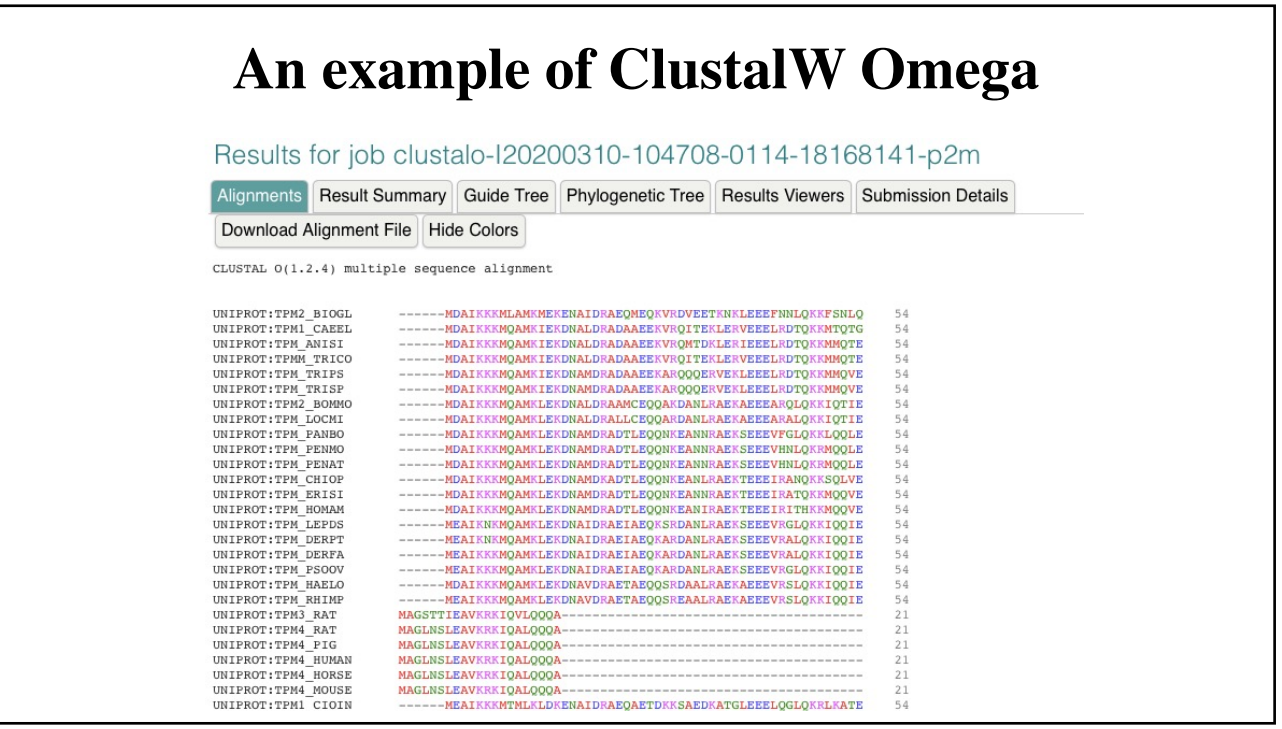

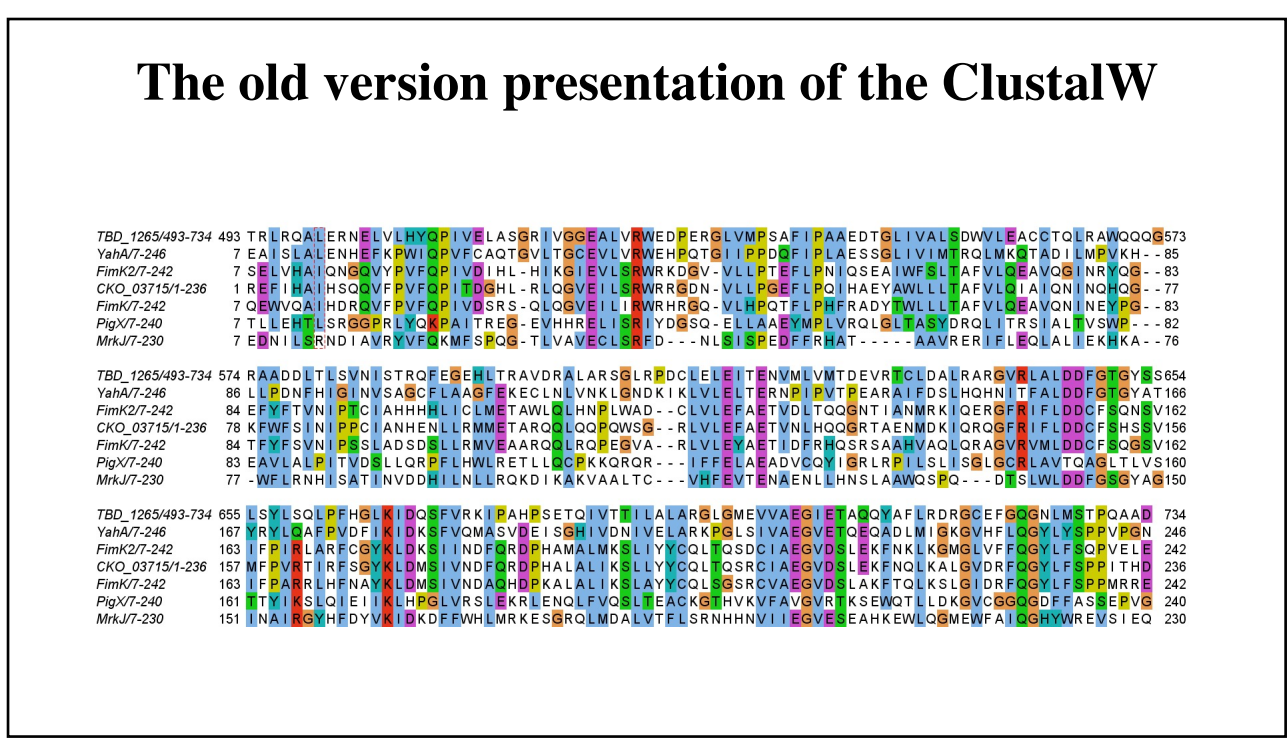

# **What other programs used for MSA?**

Because Often multiple sequence alignments require manual editing:

**1. Jalview** is a powerful MSA-editor for MSA. see

[http://www.jalview.org/i](http://www.jalview.org/index.html)ndex.html

- **2. [Muscle: https://www.ebi.ac.uk/Tools/msa](https://www.ebi.ac.uk/Tools/msa/muscle/)/muscle/**
- 3. PRANK: https://www.ebi.ac.uk/research/goldman/software/prank.
- 4. [MAFFT: https://mafft.cbrc.jp/alignment](https://mafft.cbrc.jp/alignment/software/)/software/

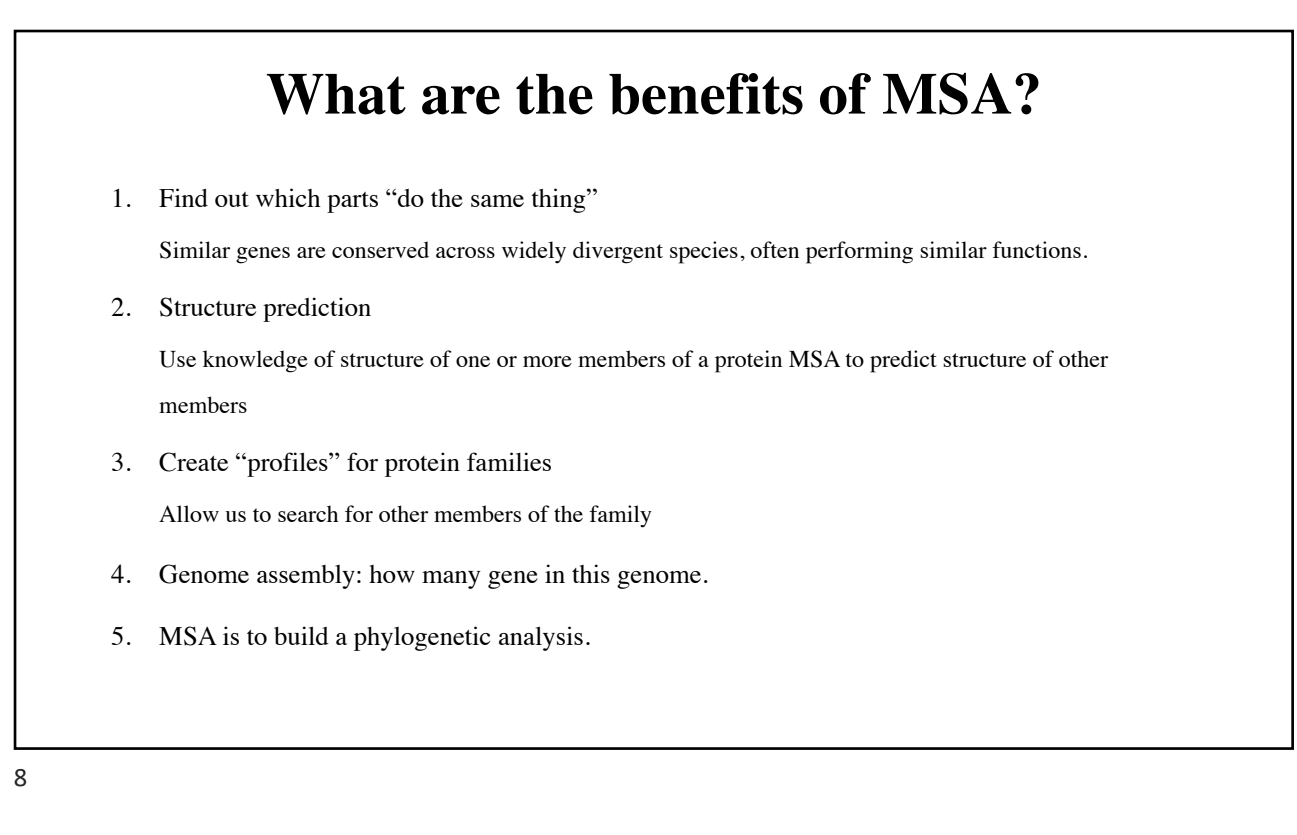

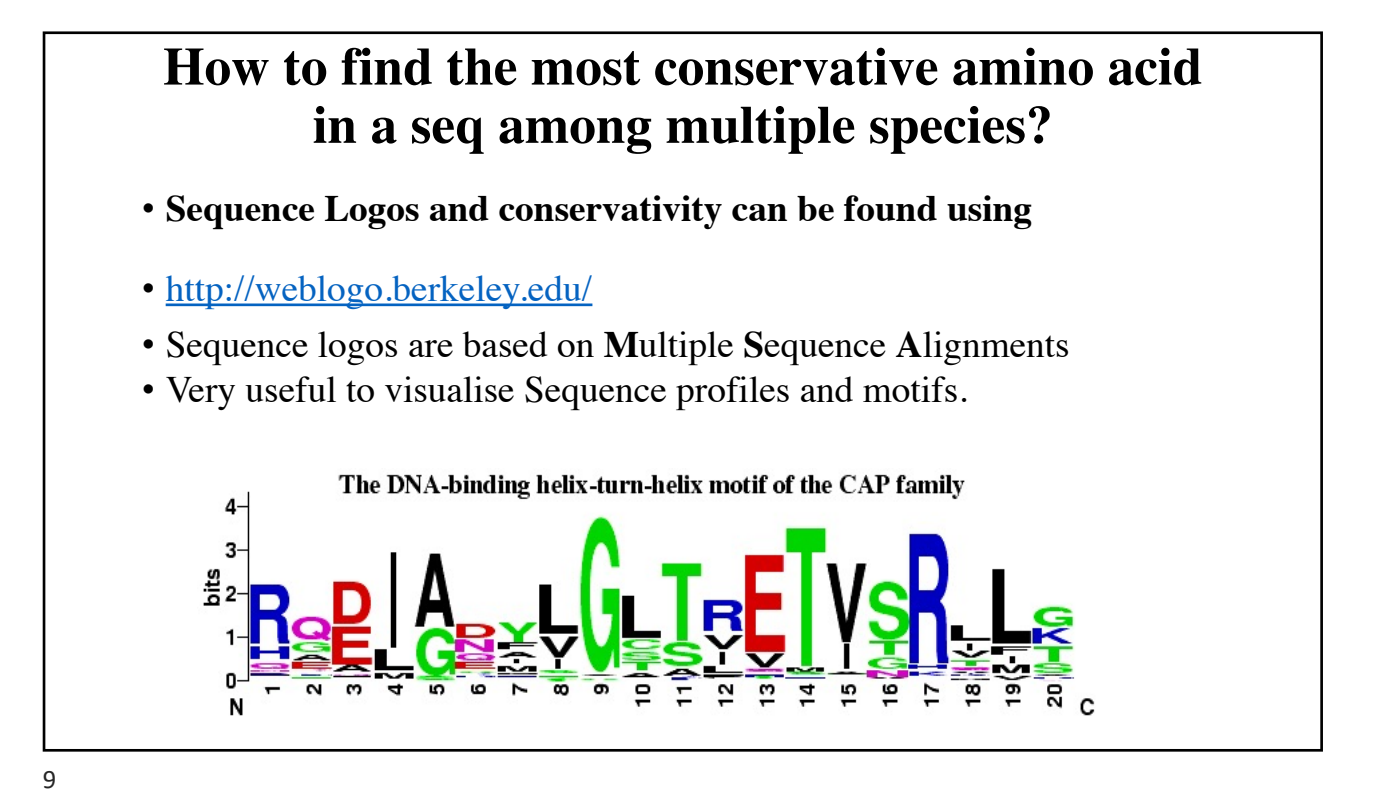

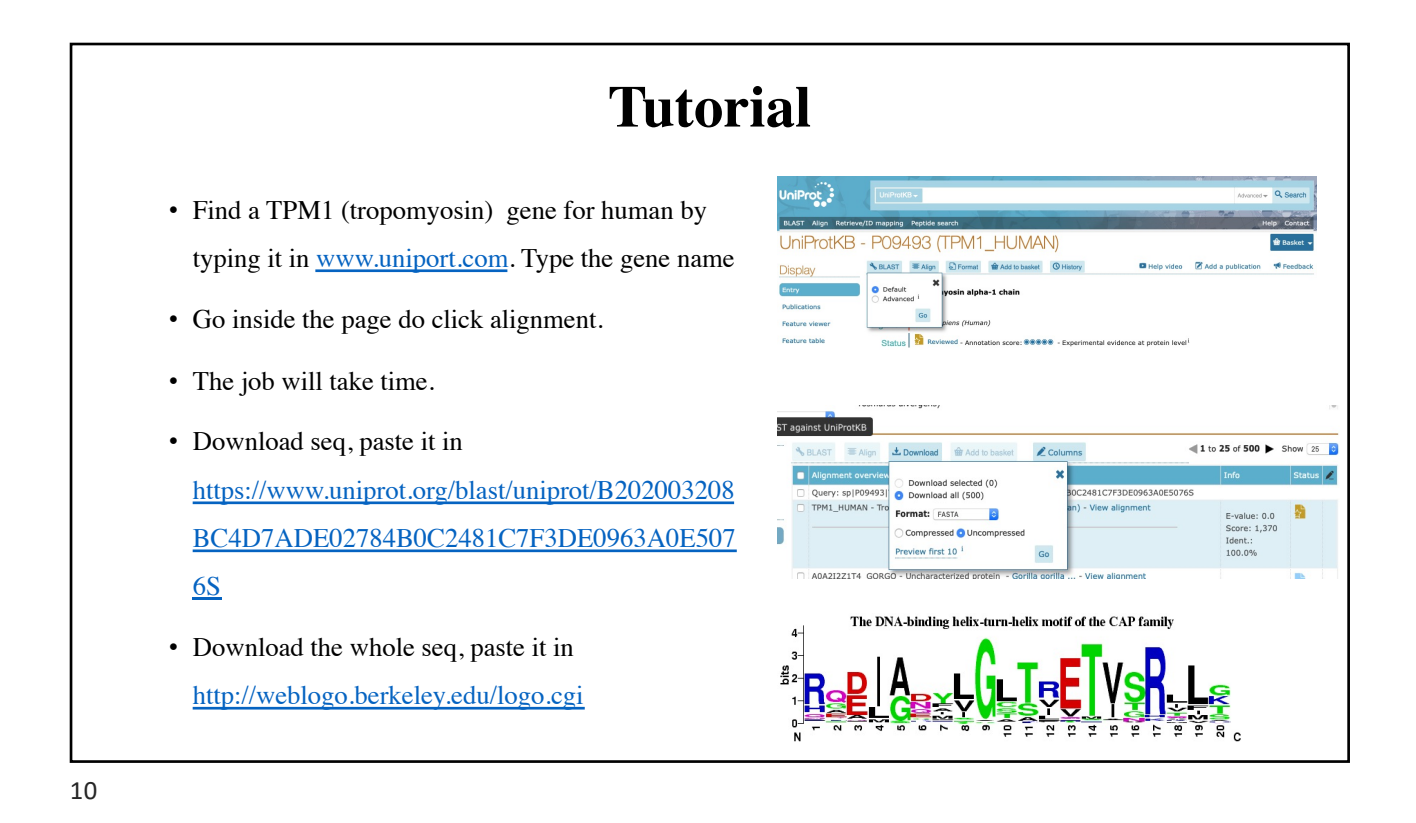

# **Bioinformatics II Lecture 3: Phylogenetic trees**

**Dr Manaf A Guma**

**University Of Anbar- college of Applied sciences-Hit Department of applied chemistry** 

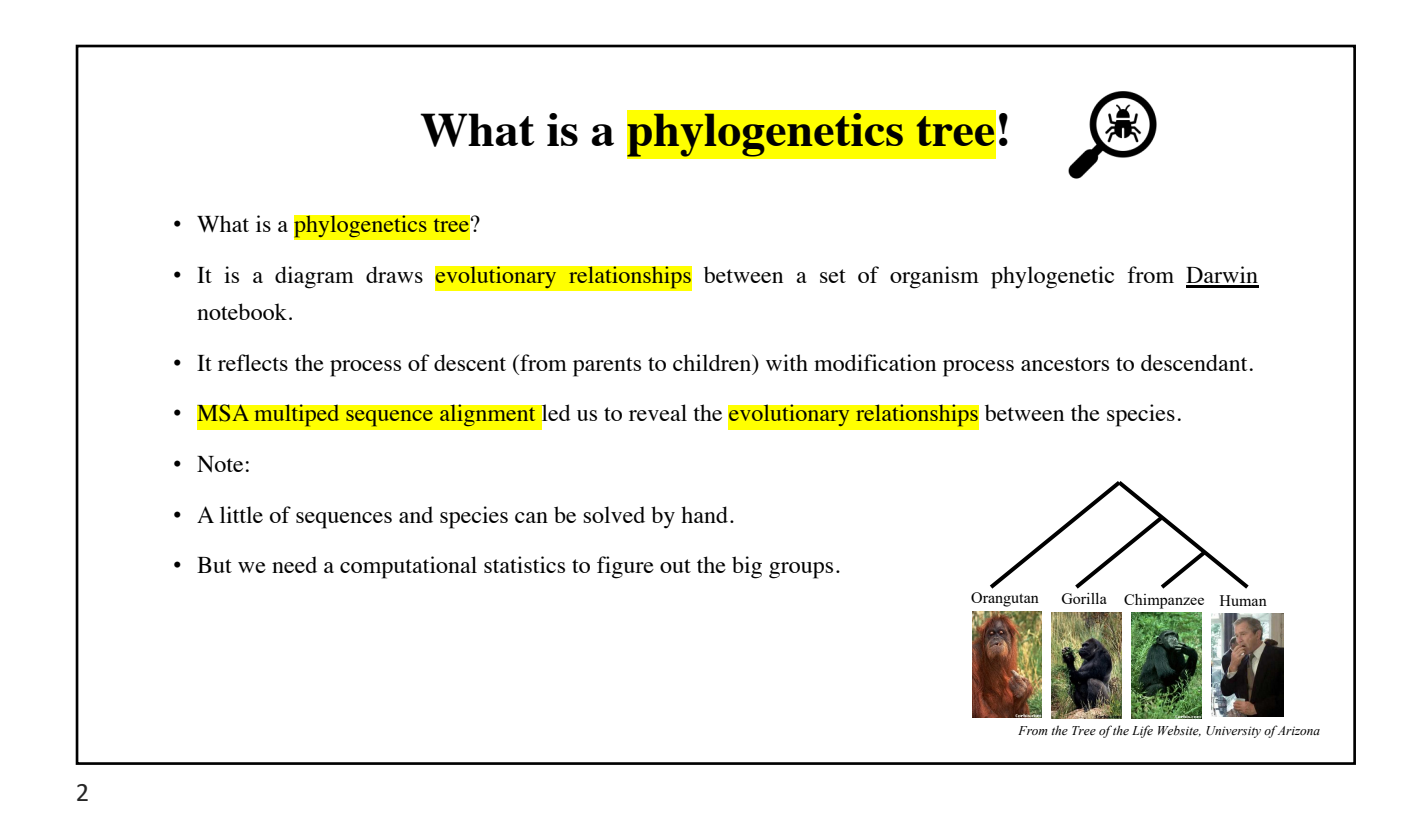

#### **Some identifications and notes related to the topic.**

- **Before we study this topic, we need to know the following information:**
- **Phylogeny** is the study of relationships among different groups of organisms and their evolutionary development. **It** attempts to trace the evolutionary history of all life on the planet.
- **Taxonomy** is the science of naming, describing and classifying organisms and includes all plants, animals and microorganisms of the world.
- Phylogenetics: the study of evolutionary relatedness among organisms.
- The term living is called (extant) and dead is called (extinct).
- What are the following terms: **Homologous, Paralogous, Analog ad Orthologous genes?**

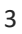

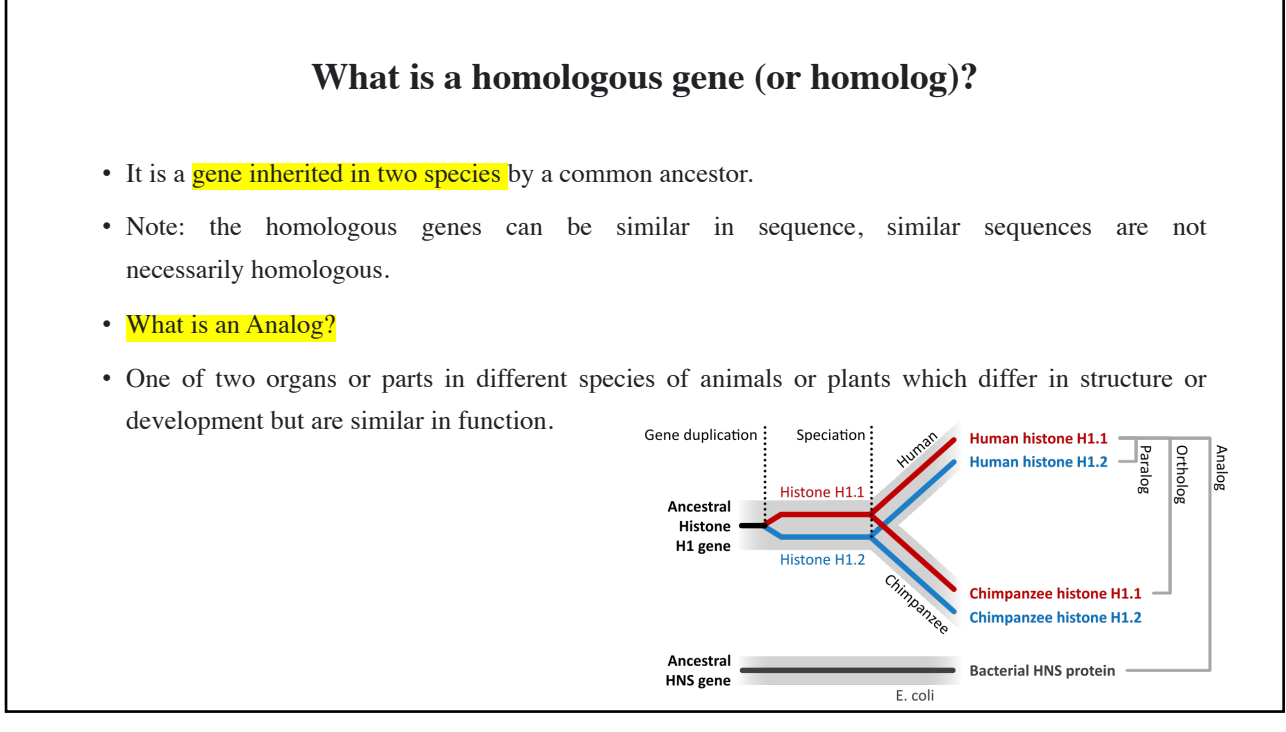

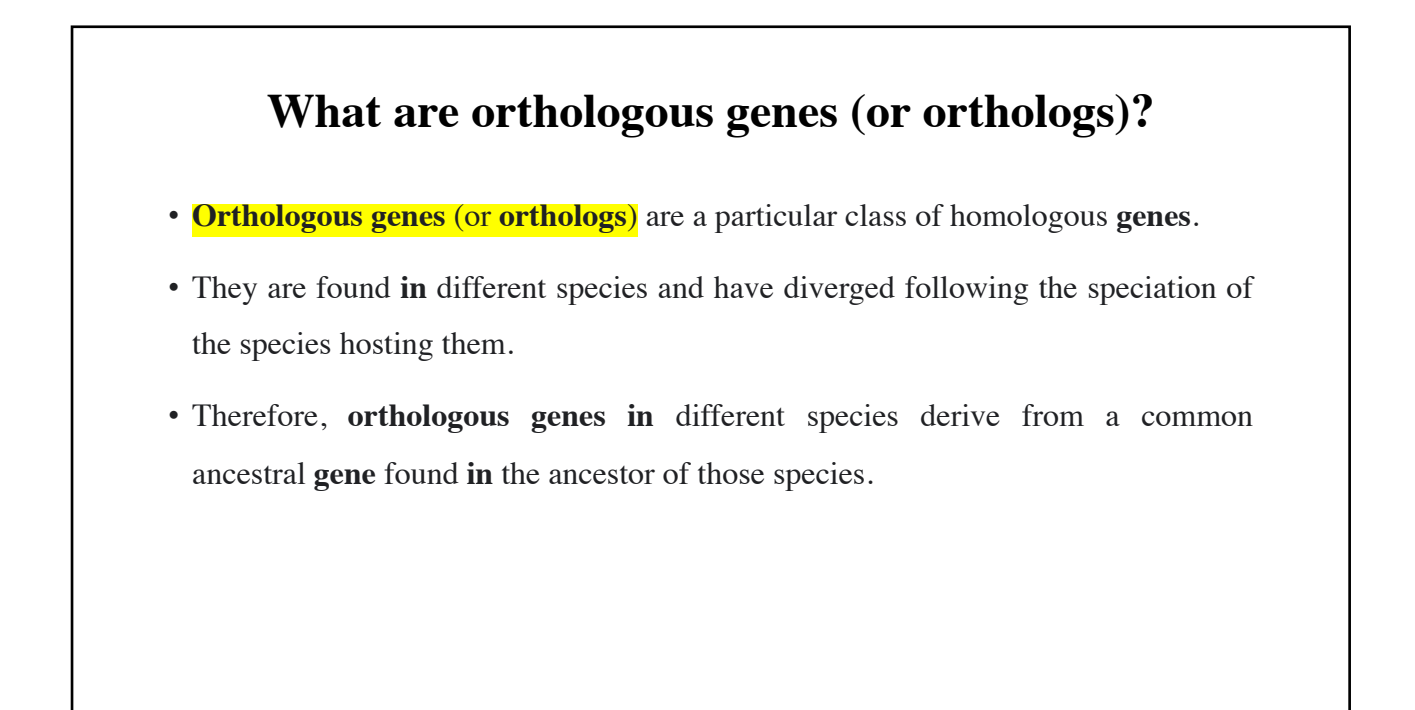

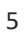

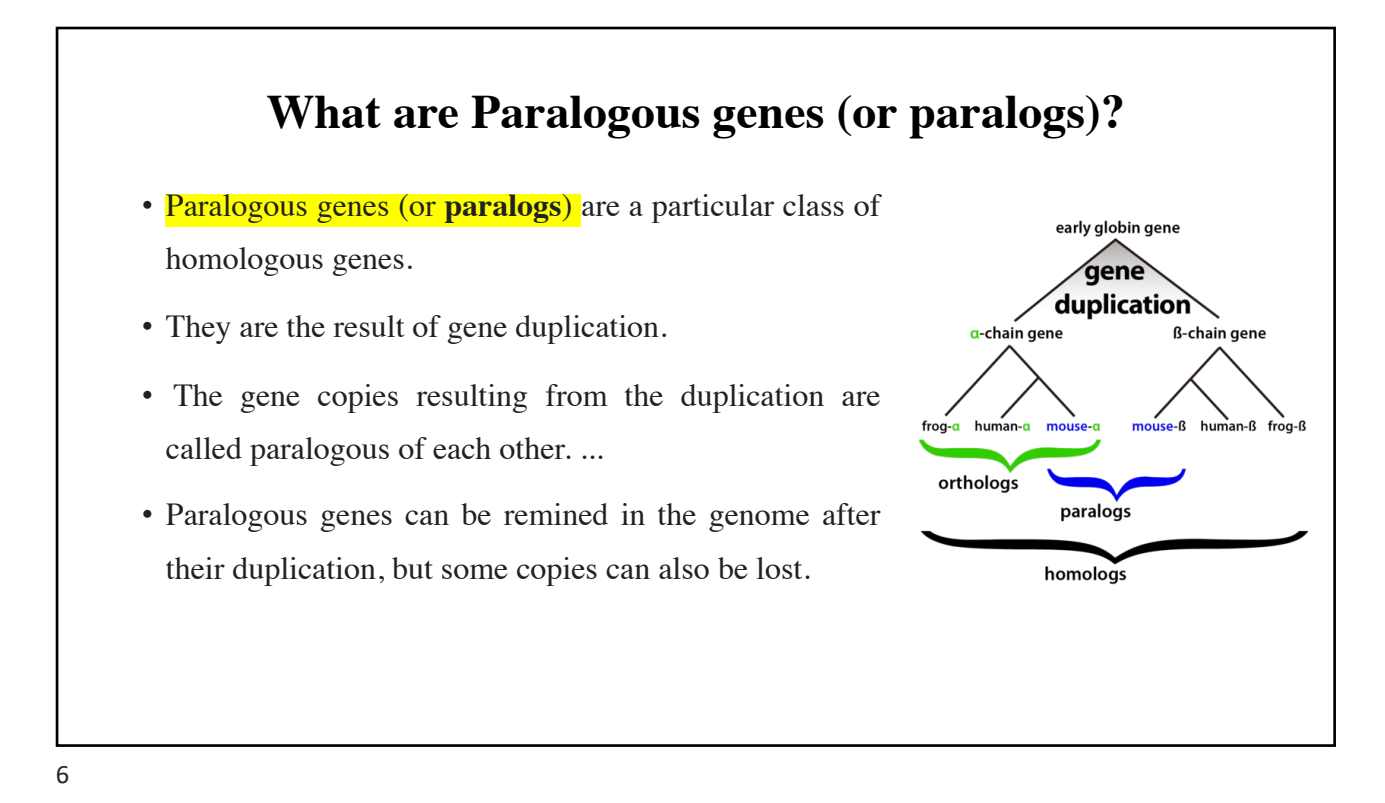

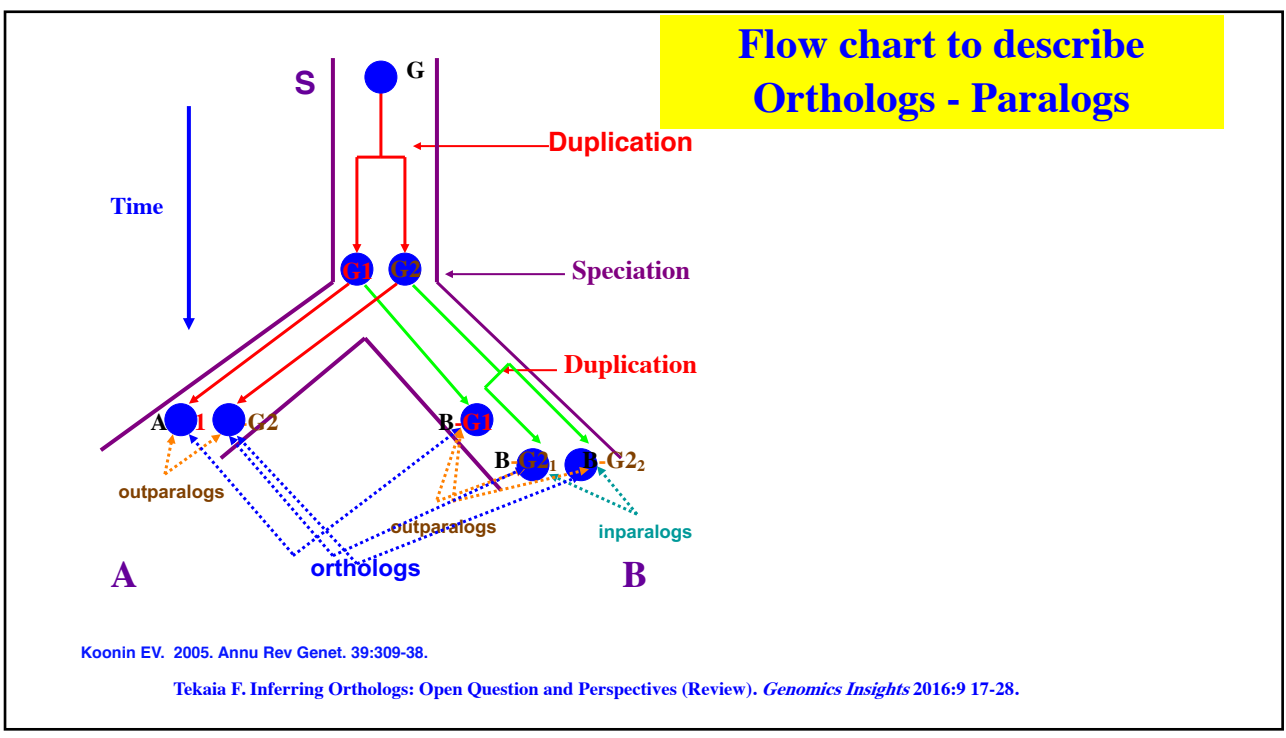

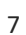

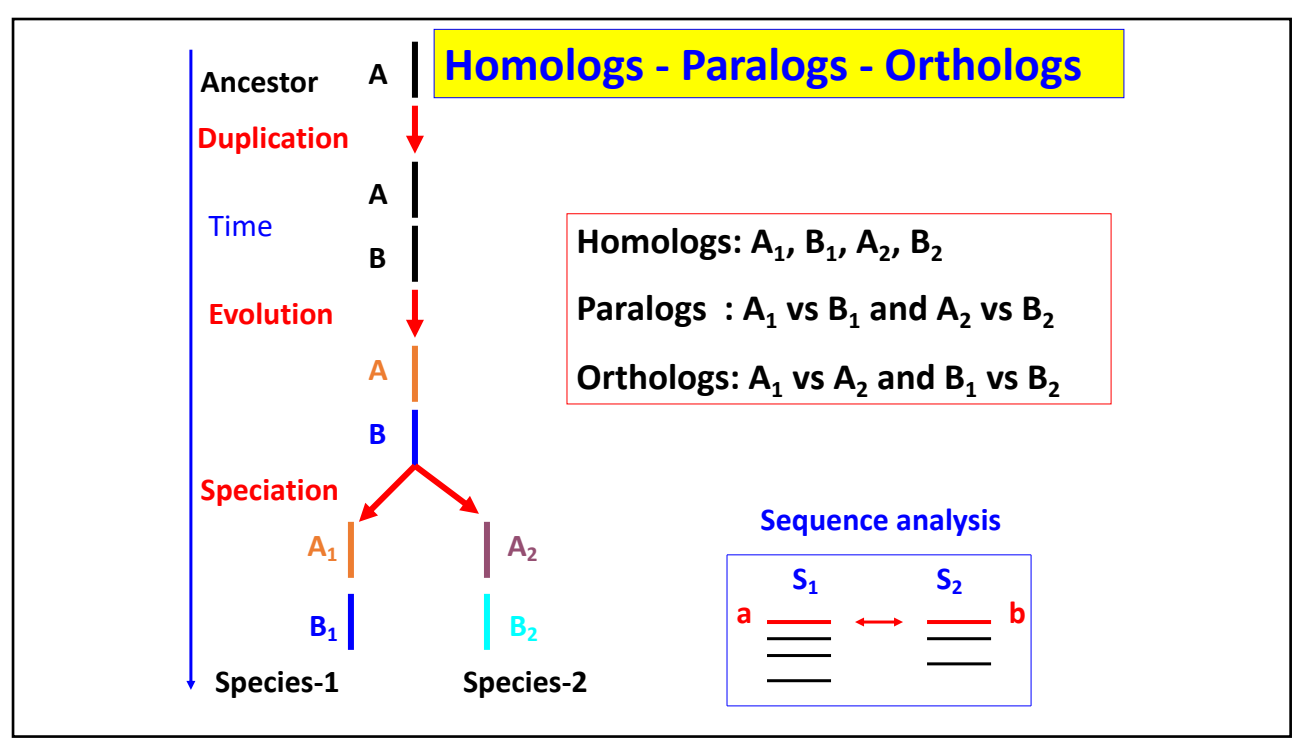

### **Phylogeny analyses**

- **1. Starting point to draw the tree needs a set of homologous, aligned DNA or protein sequences.**
- **2. Result of the process: a tree describing evolutionary relationships between the considered sequences i.e.**

#### **How many ways to describe the process of reconstructing a phylogeny?**

- **There have been two different ways and two different philosophies to the process of reconstructing a phylogeny:**
- **One approach is the phenetic approach. In this approach, a tree is constructed by considering the phenotypic similarities of the species without trying to understand the evolutionary pathways of the species.**
- **The trees constructed via this method are called phenograms.**
- **The second approach is called the cladistic approach. via these methods, a tree is reconstructed by considering the various possible pathways of evolution and choosing from amongst these the best possible tree.**
- **Trees reconstructed via these methods are called cladograms.**

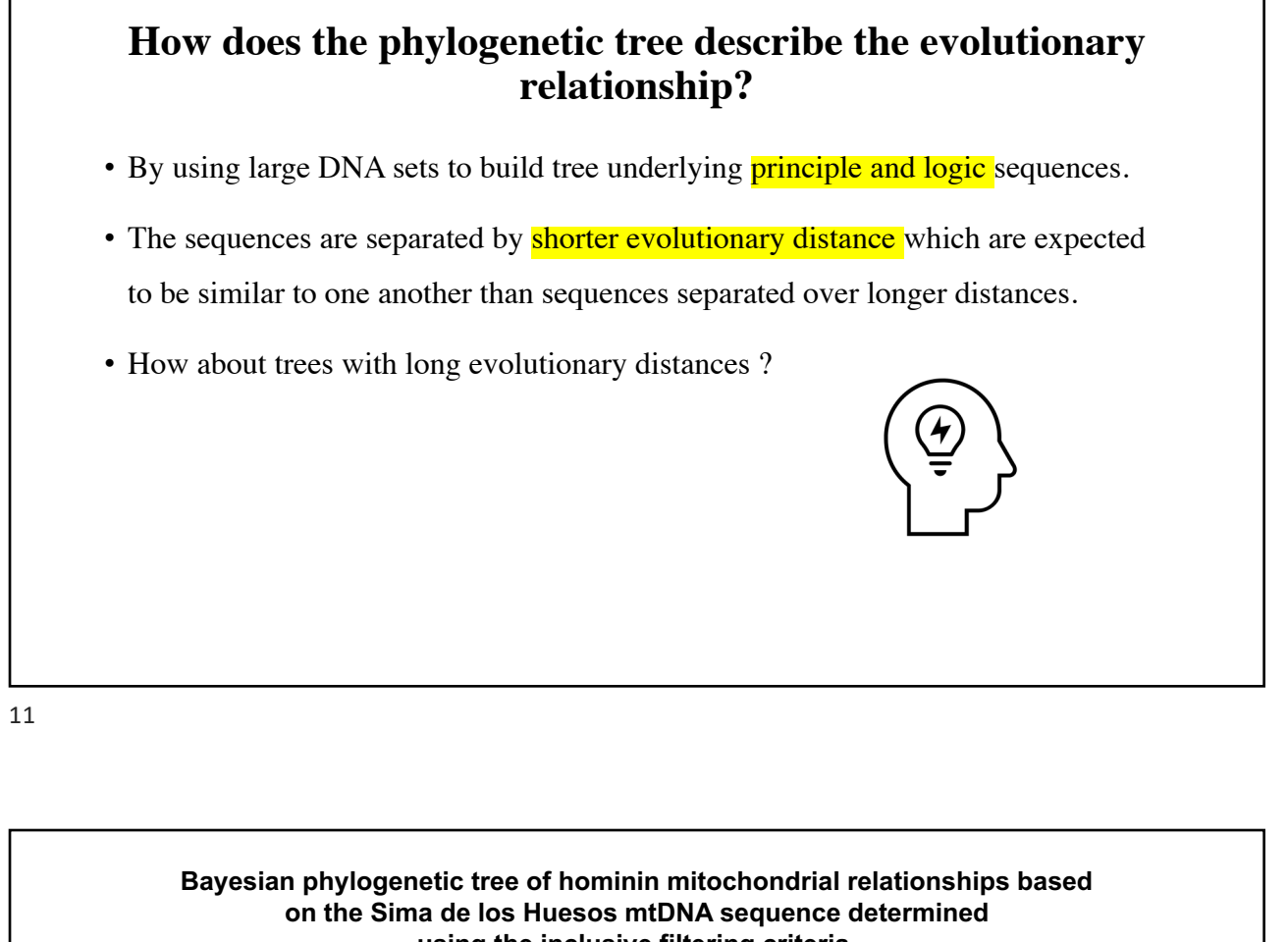

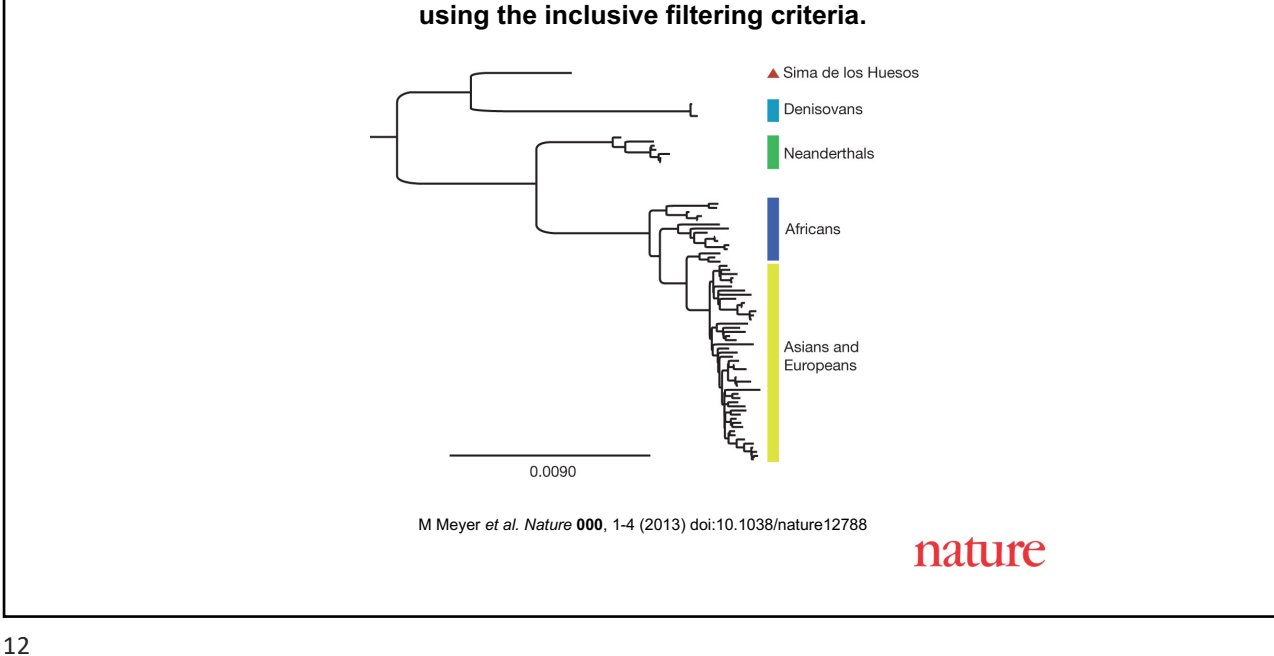

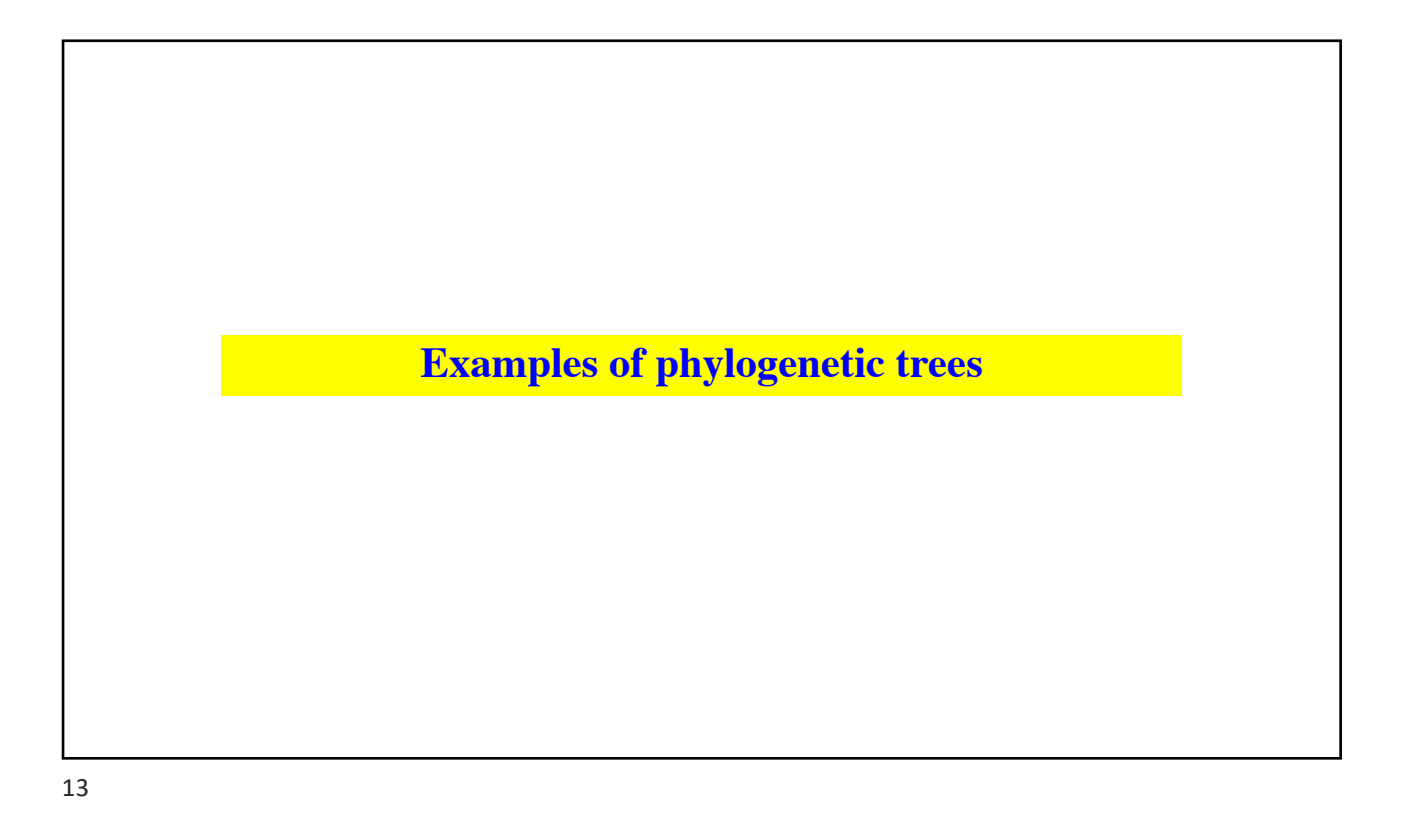

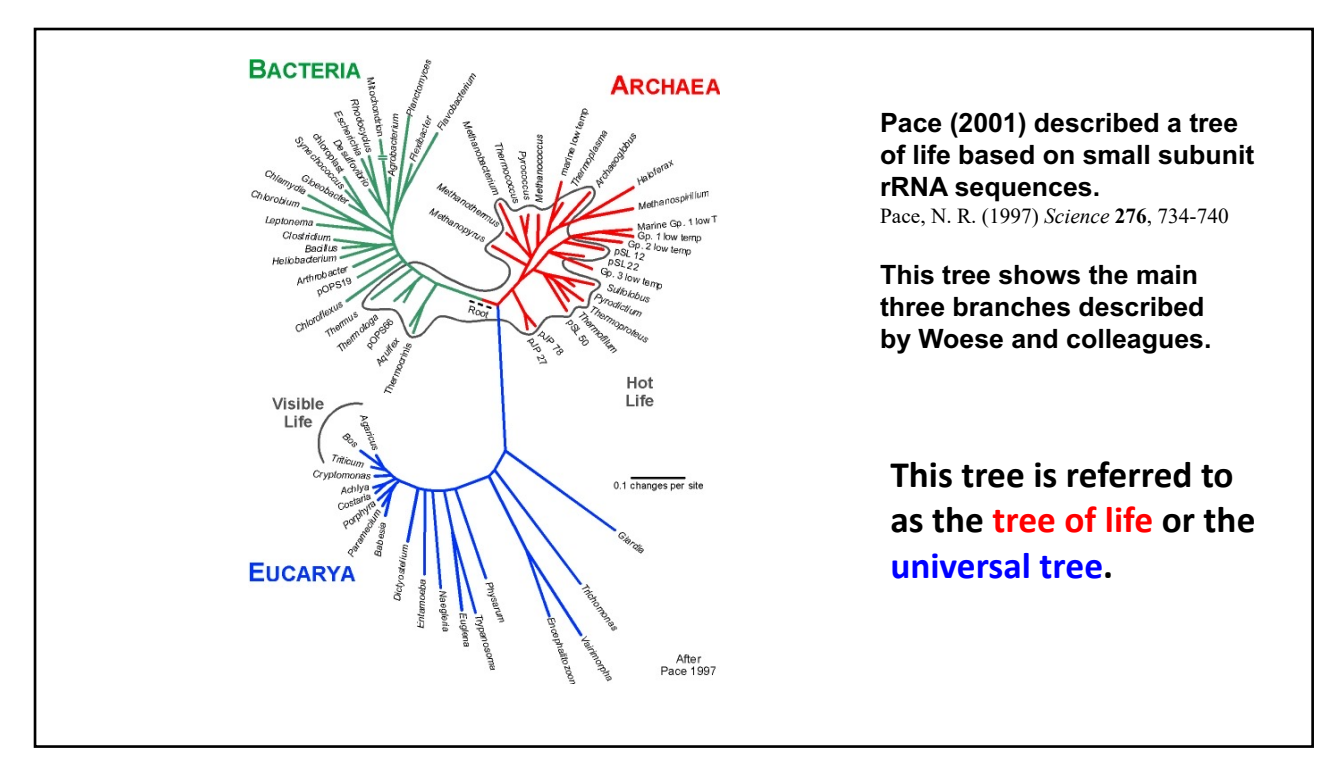

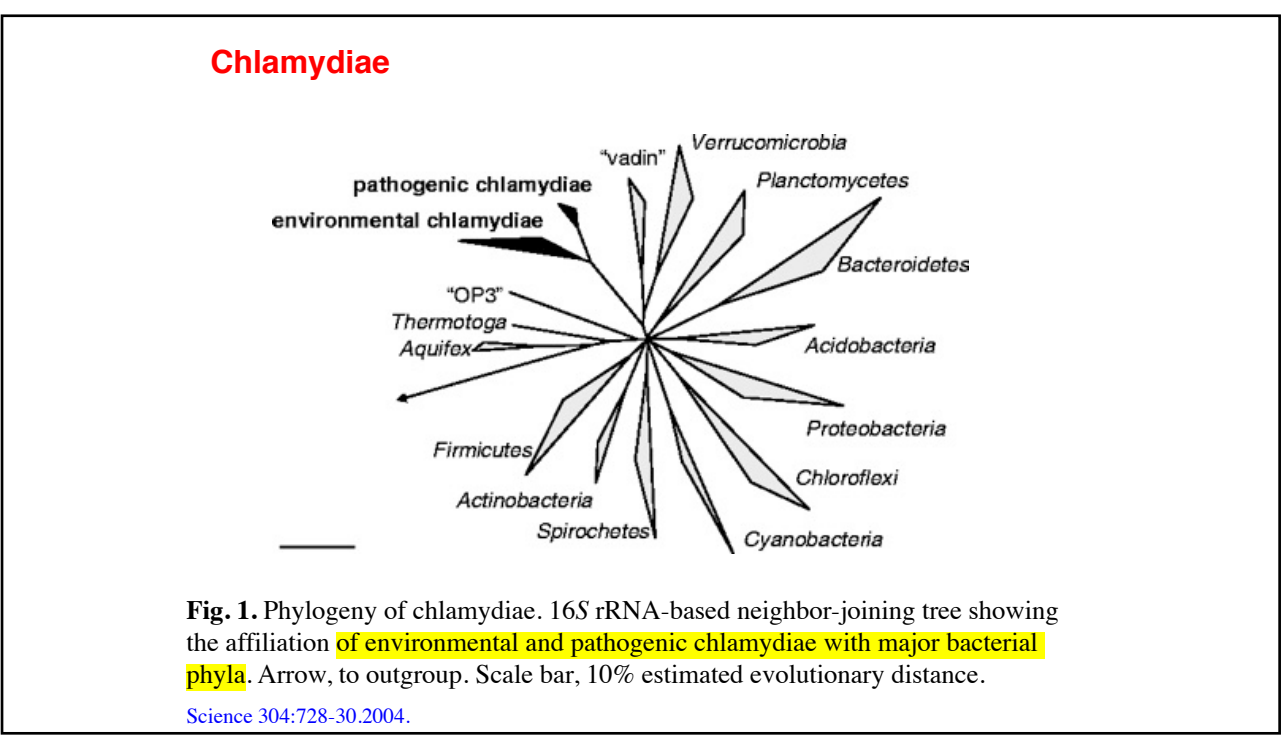

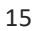

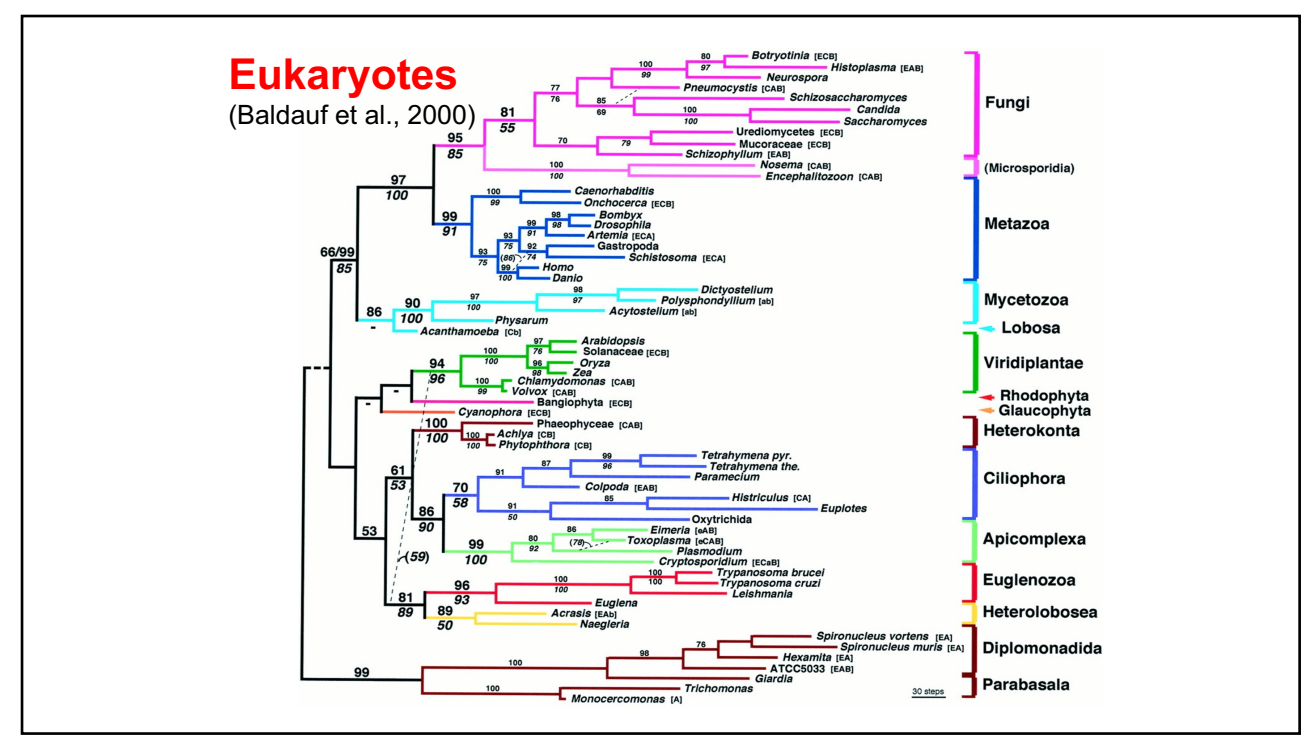

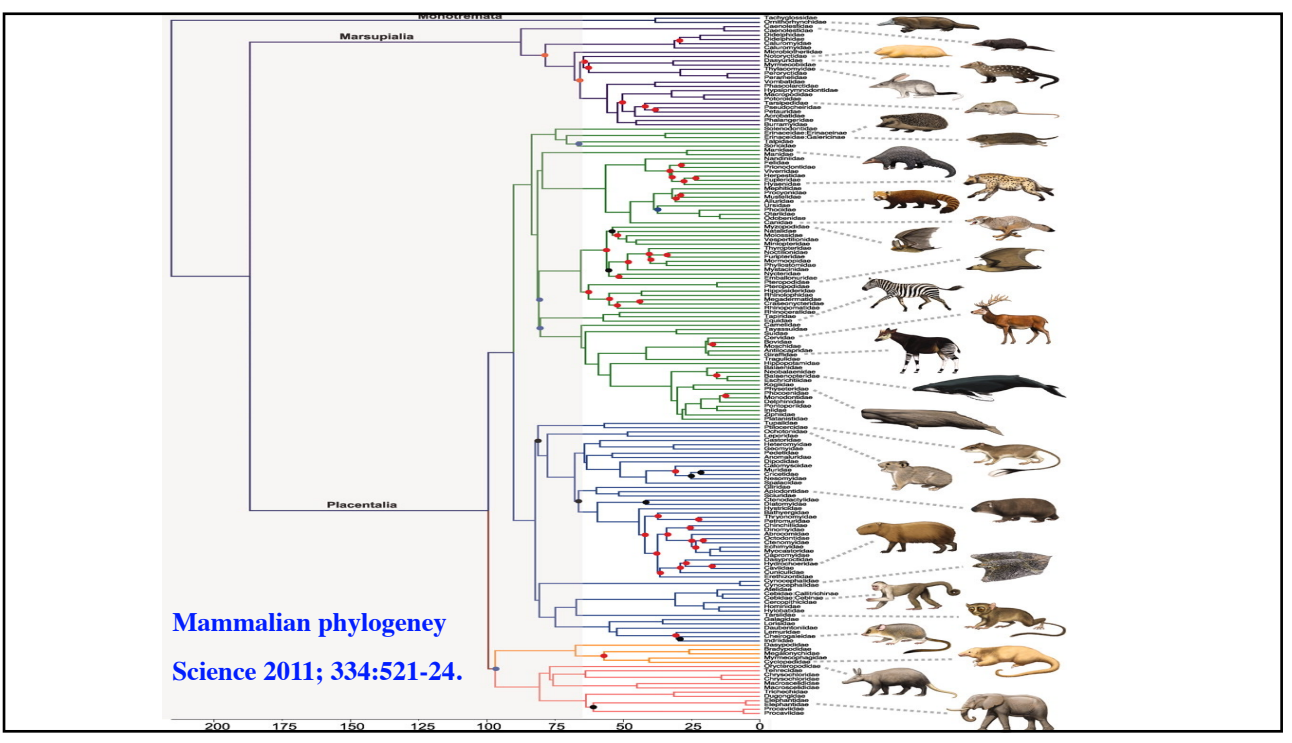

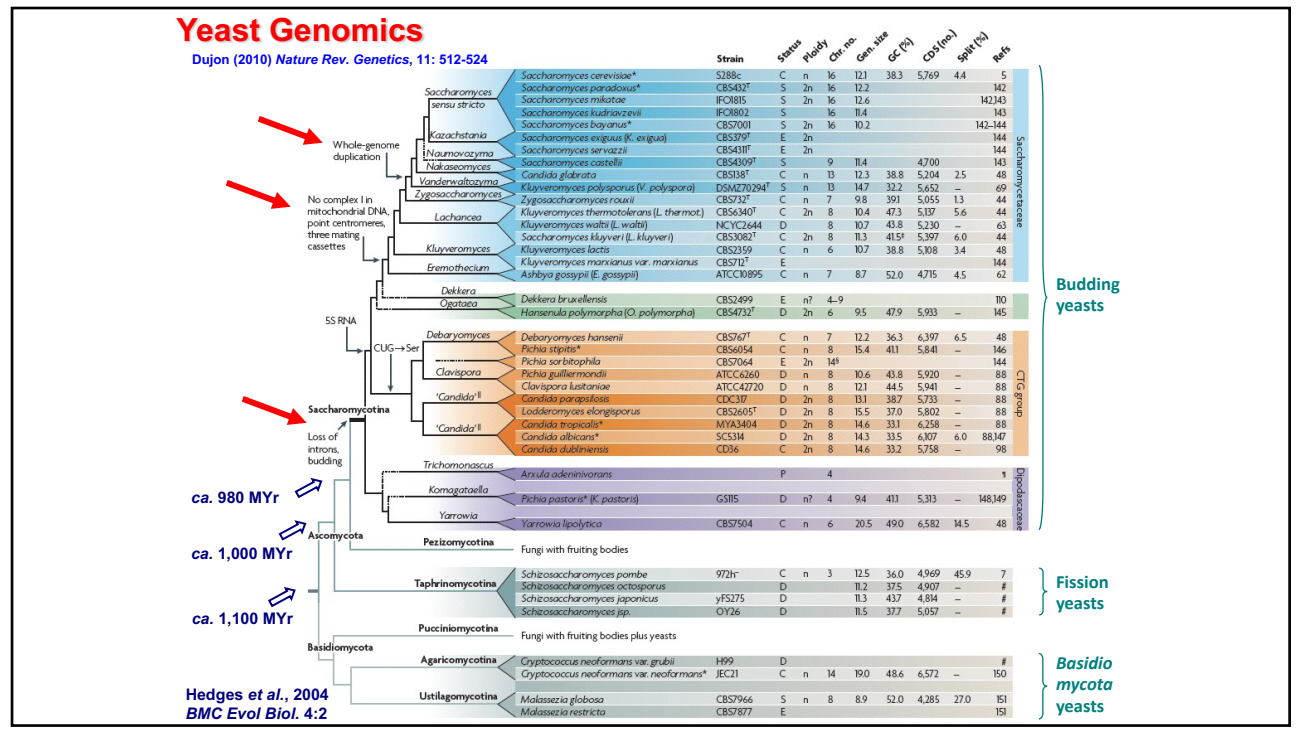

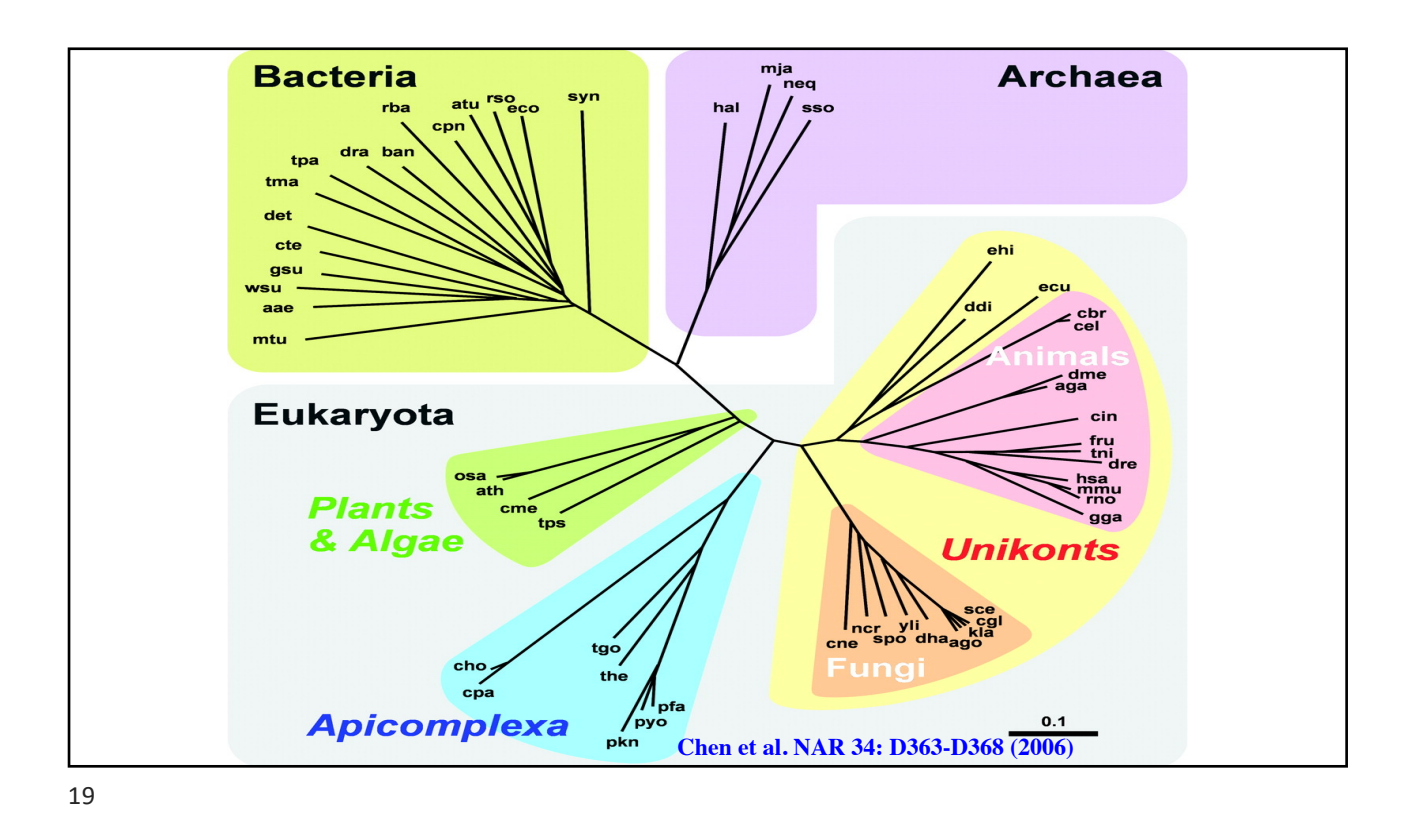

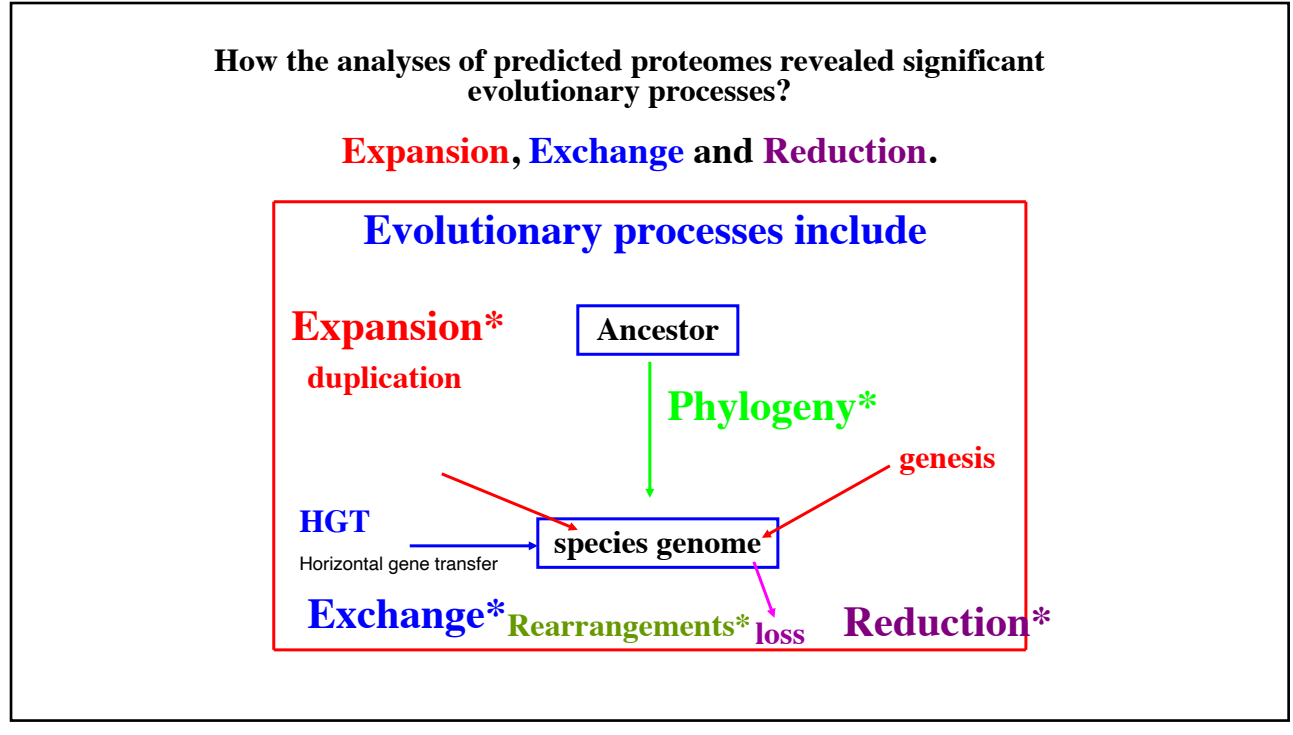

### **Bioinformatics II: Lecture 4: Building Phylogenies using different methods**

**Dr Manaf A Guma University of Anbar- college of applied sciences-Heet. Department of chemistry** 

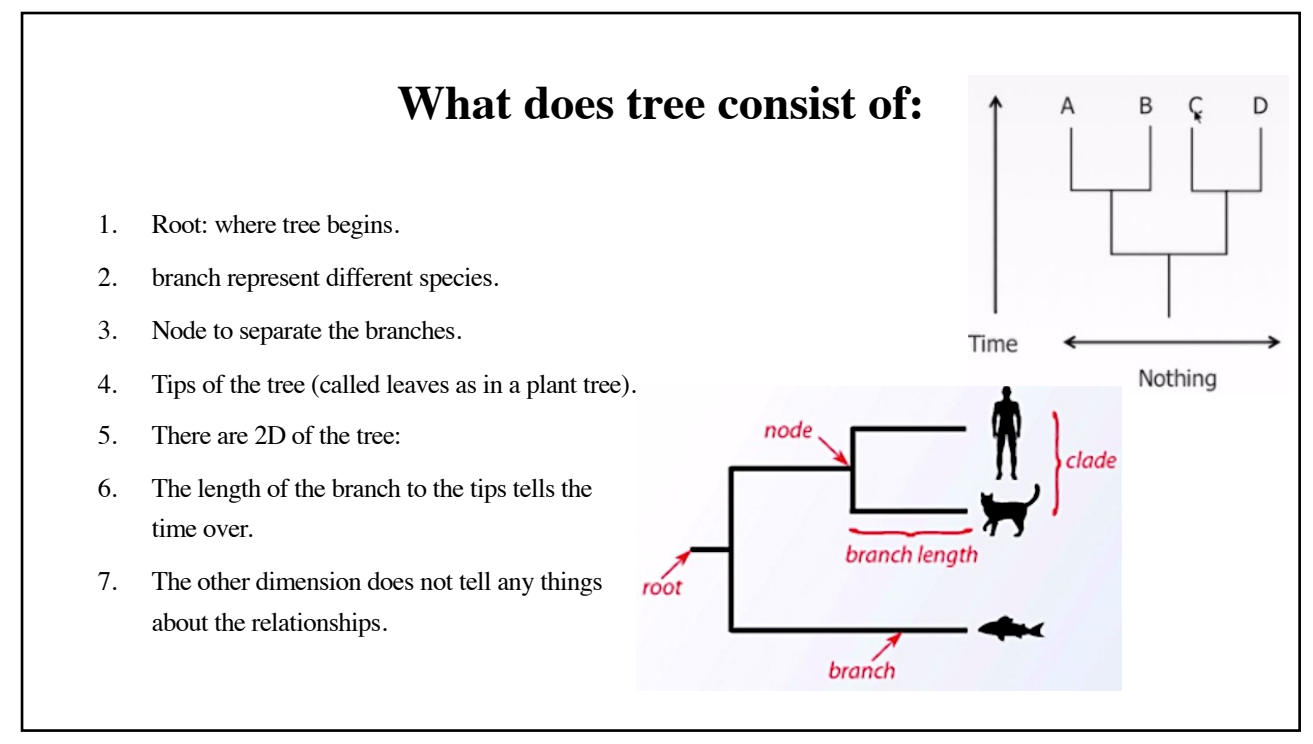

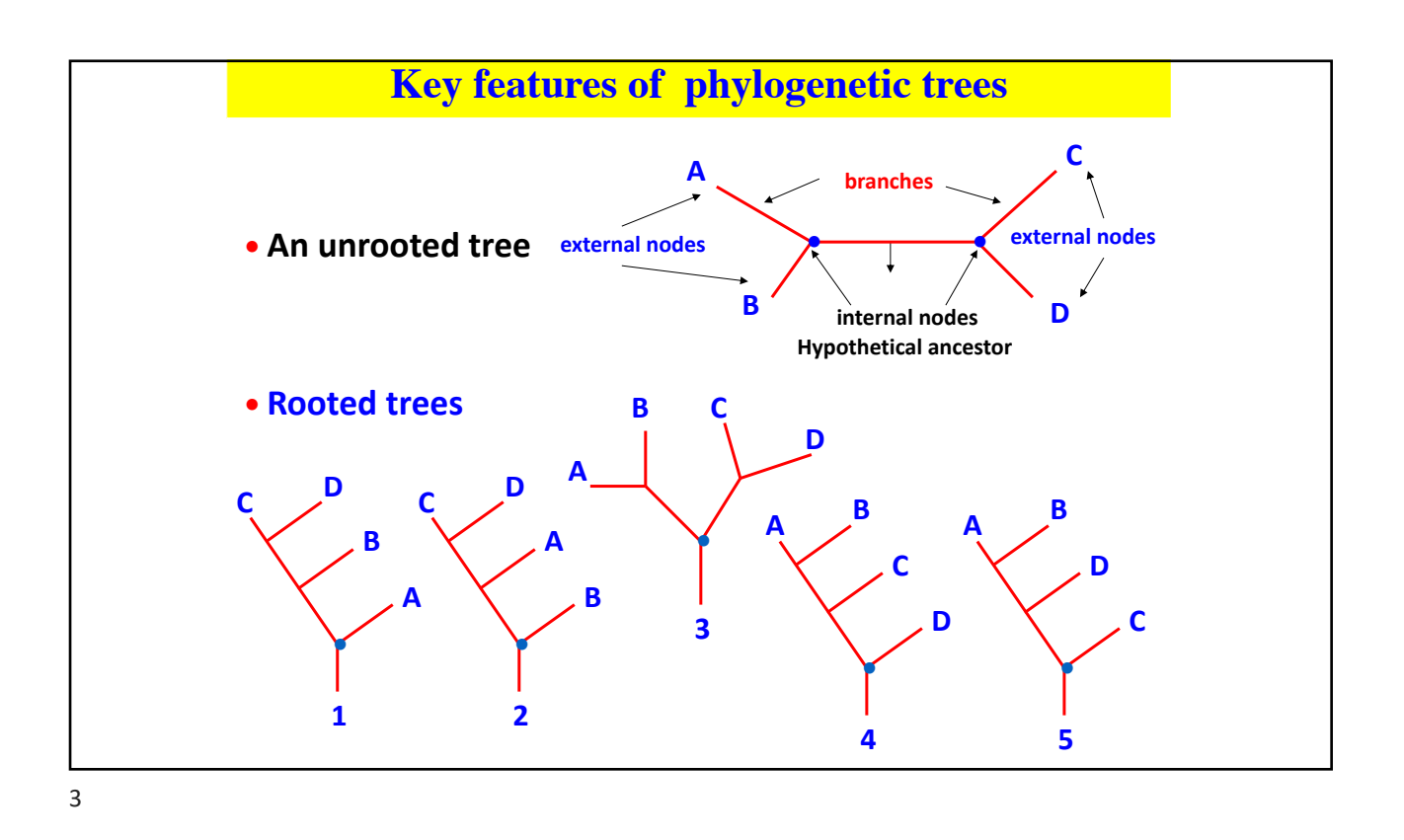

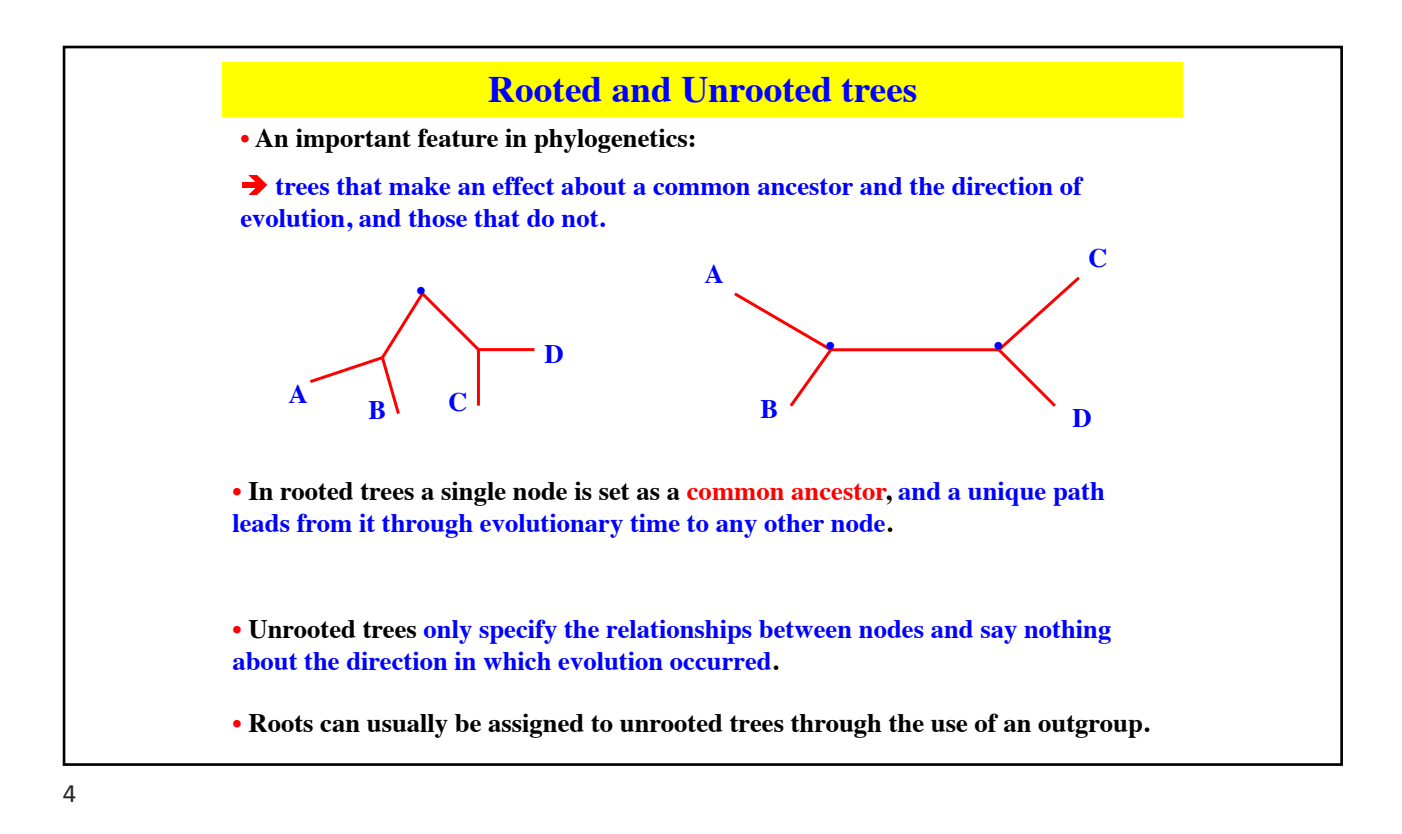

**Nortestree1** 

CHO.

no

no

no

DO.

no

**YES** 

YES

Amiddle egg?\*

no

no

no

**YES** 

YES

**YES** 

**YES** 

post-orbital fenestrae:

holes in the skull

behind the eye

Hair

no

no

no

**YES** 

**YES** 

no

no

Four limbs?

no

no

**YES** 

**YES** 

**YES** 

**YES** 

**YES** 

Vertebrae? Born

no

**YES** 

**YES** 

**YES** 

**YES** 

**YES** 

**YES** 

**YES** 

**YES** 

**YES** 

**YES** 

**YES** 

**YES** 

**YES** 

Sharks and relatives

Rodents and rabbits

Dinosaurs and birds

Crocodiles and relatives

Ray-finned fishes

Amphibians

**Primates** 

\*amniotic egg:

an egg in which the

embryo is surrounded

by the moisture-retaining amnion membrane

#### **Reconstructing trees: A simple example: step 1**

- **Choose the taxa.** You decide to study the major clades of vertebrates shown in the leftmost column of the table below.
- (Note that many vertebrate lineages are excluded from this example for the sake of simplicity.)

#### **Taxa: a classification group.**  Or Taxon.

ندي او رطب Moisture تایئامربلا Amphibians ظافتحلاا Retaining ر<br>الذه يحیط بالجنین Amniotic بسبس<br>النوافذ Fenestrae<br>القوارض Rodents rimates تایسی رفض<br>Primates الرئيسيات such as human, monkeys ets<br>أسماك الراي ذات الزعلف

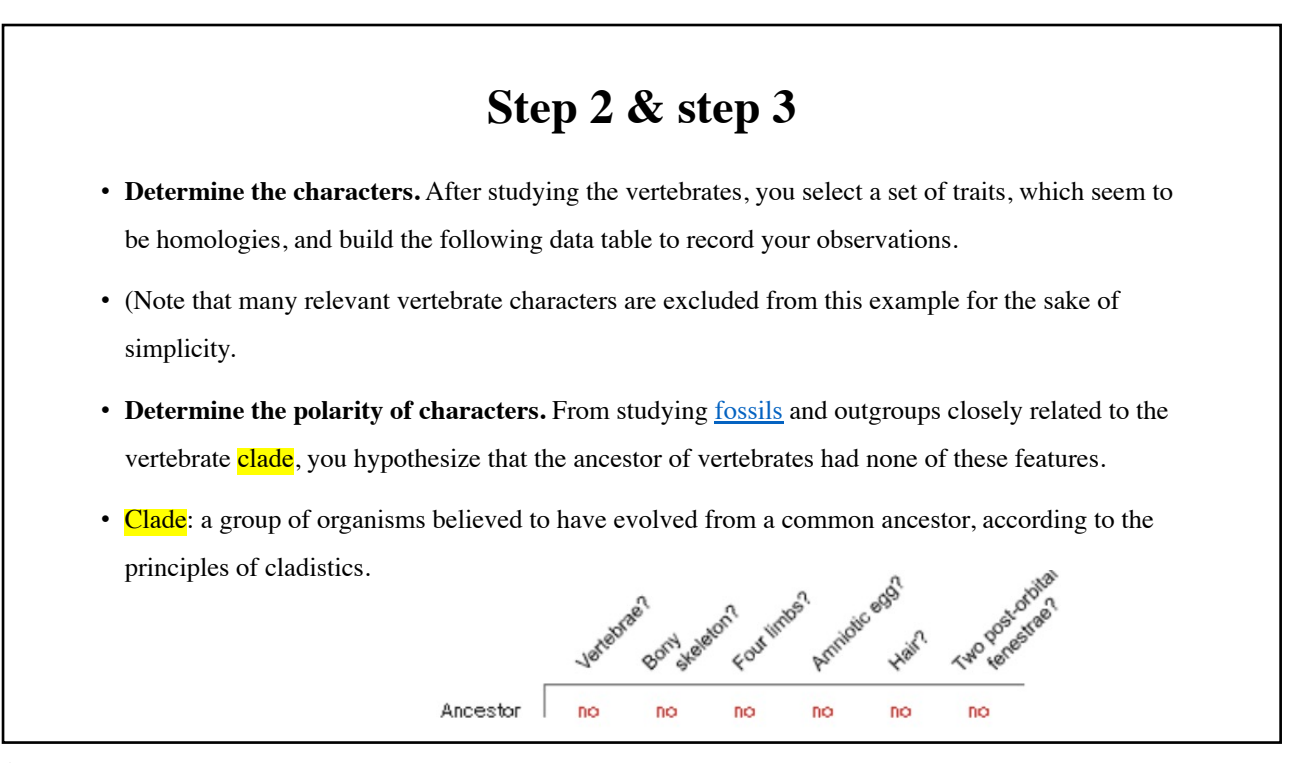

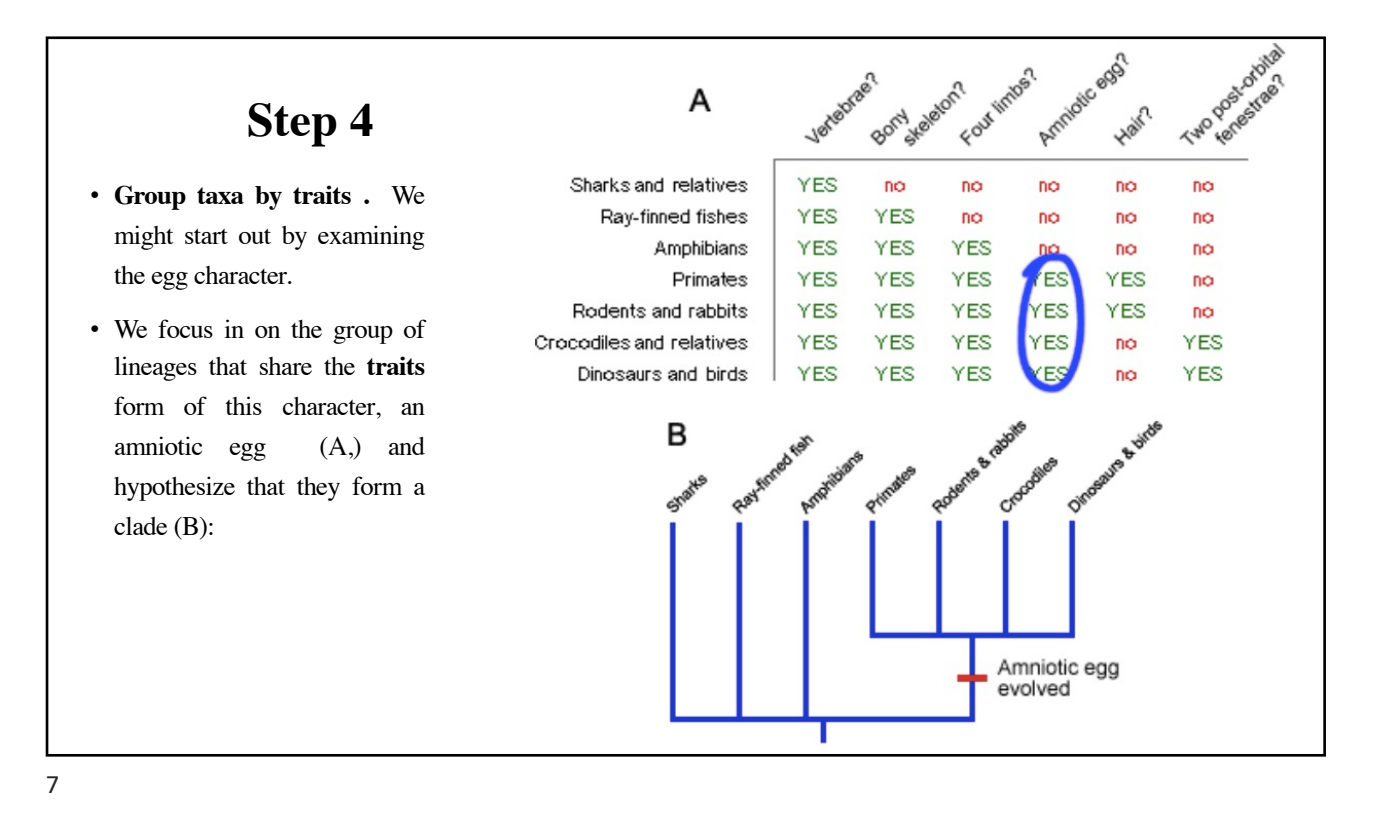

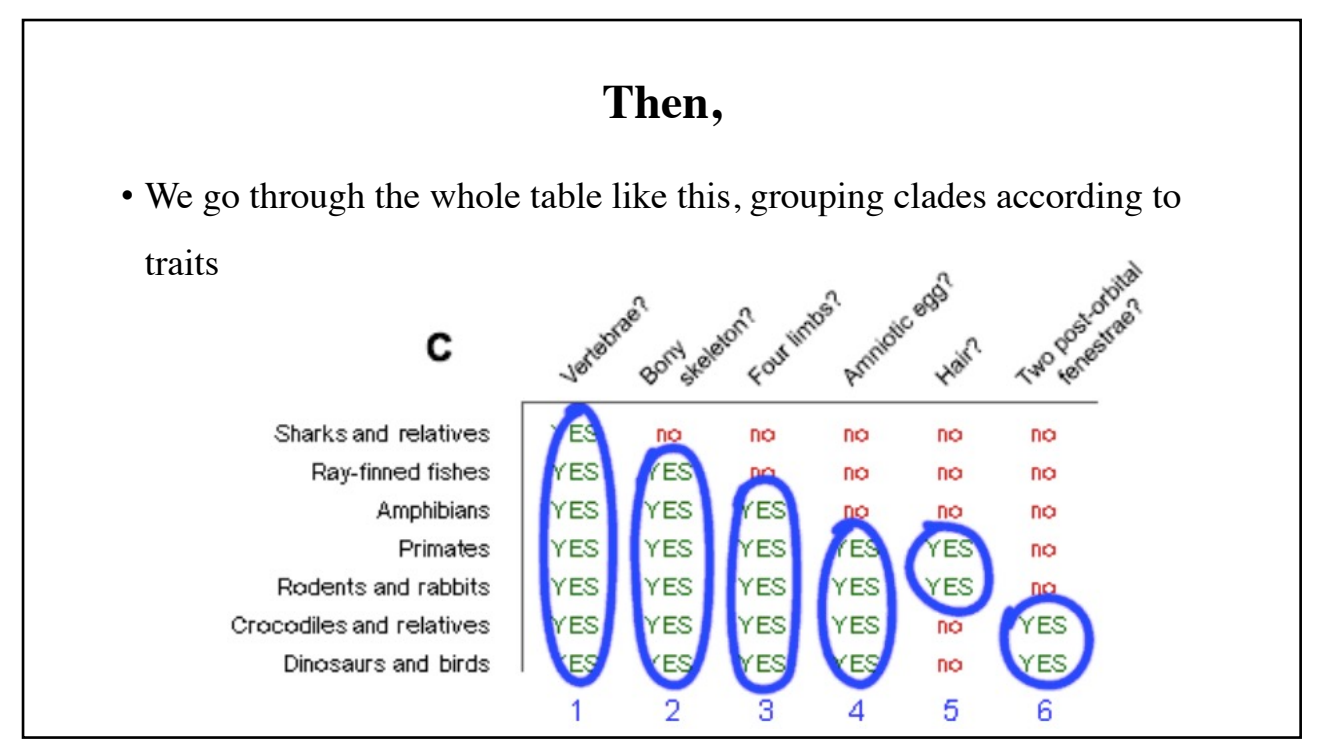

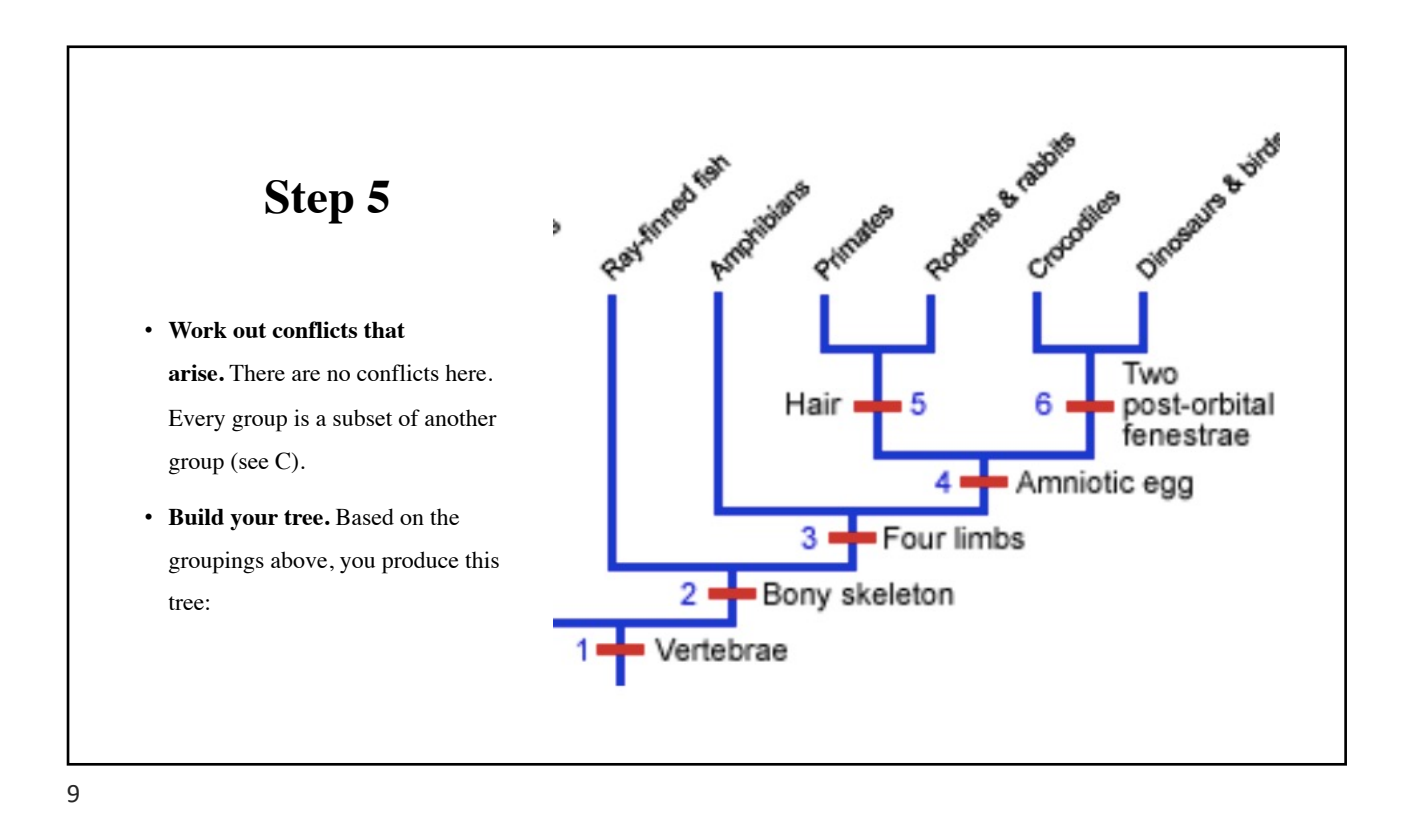

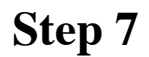

- **You have made a phylogeny.**
- Of course, this was just an example of the tree-building process.
- Phylogenetic trees are generally based on many more characters and often involve more lineages.

#### **What are the common Methods to build a phylogenetic tree?**

- 1. Distance-based measures: (UPGMA and NJ methods)
- 2. Character Based Methods: (Parsimony: straightforward method and Maximum likelihood). They are statistical measures.
- 3. Additional Method (Quartets Based and Disc Covering) (we are NOT going to study).

# **Bioinformatics II: Lecture 5: Building a phylogenetic tree using Parsimony methods**

**Dr Manaf A Guma University of Anbar- college of applied science-Heet. Department of chemistry** 

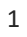

#### **What is Parsimony**  Phylogenetic<br>Methods **methods** Distance-based Character-base • **It is a method taxa (for classification) in ways that**  (Algorithmi (Tree-searching<br>methods) methods) **minimize the number of evolutionary changes.** Maximum<br>irsimony (MP) Maximum<br>Likelihood (ML) Neighbor-jo<br>(NJ) • **What is the Goal of the method? LIDGMA** • Find the tree that allows evolution of the sequences with the fewest changes. Bayesian Maximum Parsimony • This is called a **most parsimonious** (MP) tree • **NOTE: Taxonomists : scientists who do classification through evaluations.**

### **What is the idea of the Parsimony method?**

 $\overline{m}$ 

**Time** 

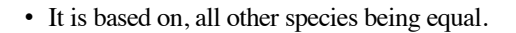

- For e.g: 4 nucleotide changes, is more likely to be true than a complex one. (sub-grouping).
- The method assumes that change in characteristic occurs in lineage over time.
- But, the rate of mutation is NOT constant over time.
- So, leaves (descendent) can have different distances from the root.

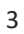

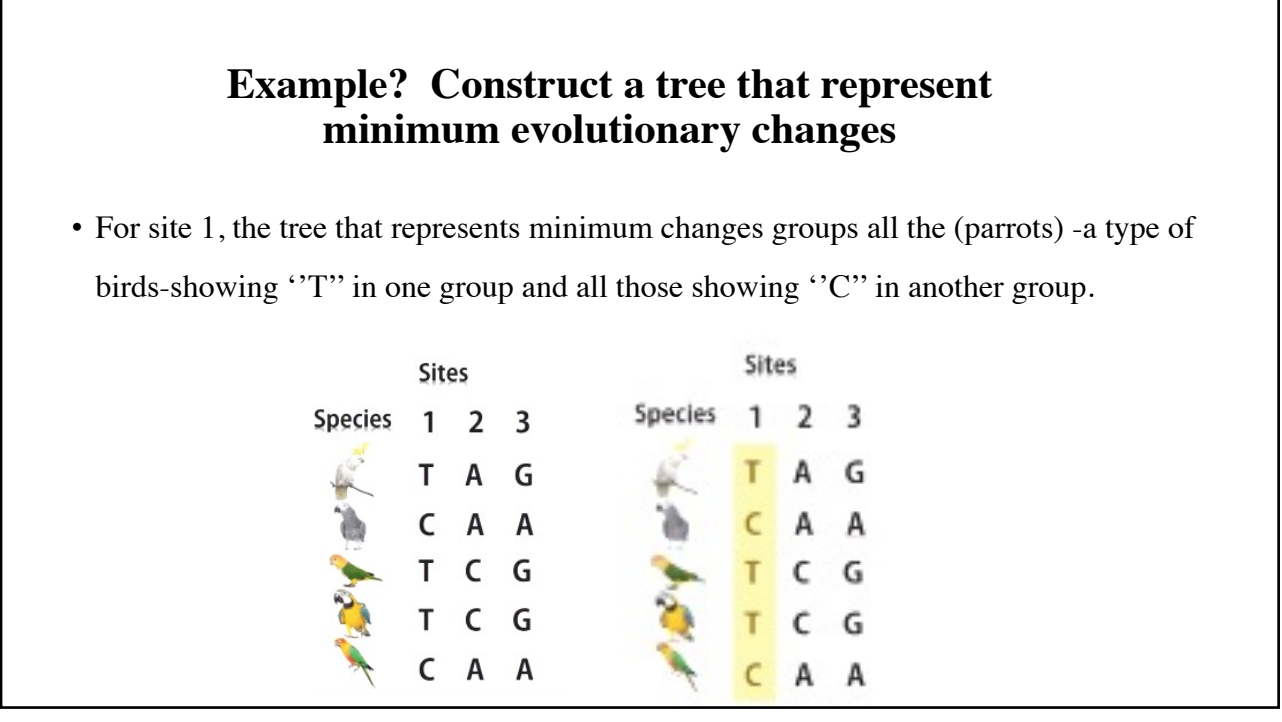

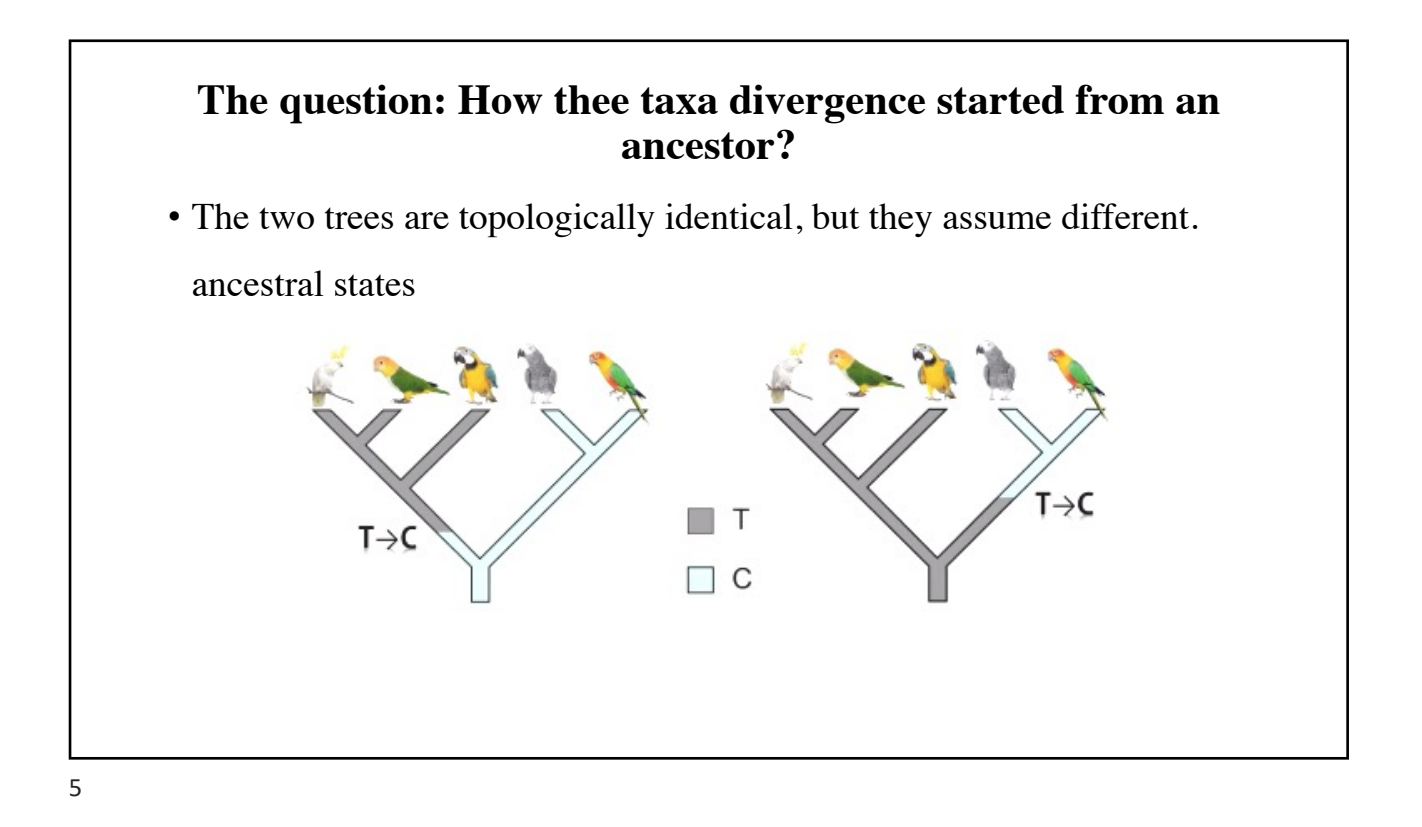

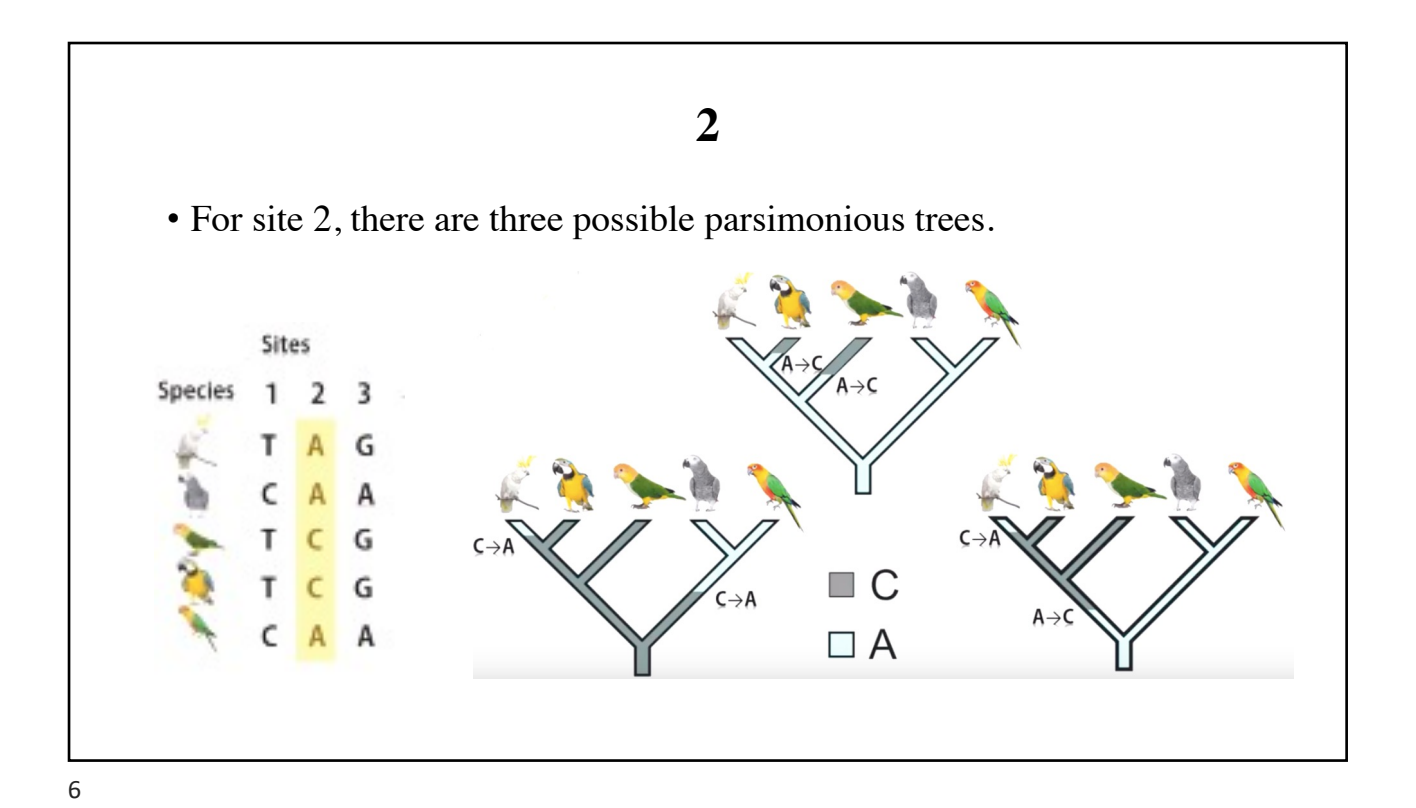

- All these trees agree on:
- How to cluster parrots in different groups.
- The minimum number of substitution.
- But they disagree on:
- How this evolutionary divergence has occurred in the course of evolution.
- Again, trees are topologically identical, but they assume different ancestral state

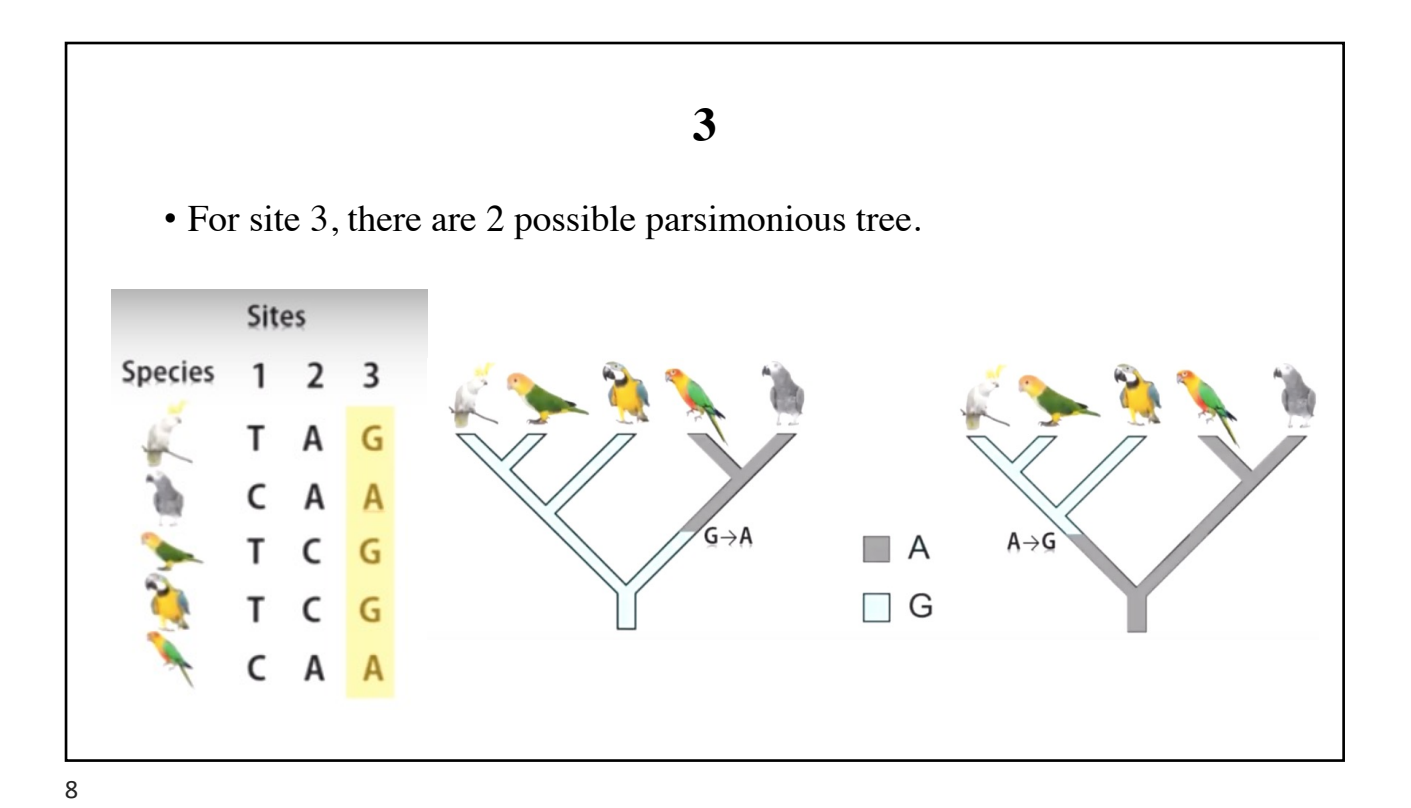

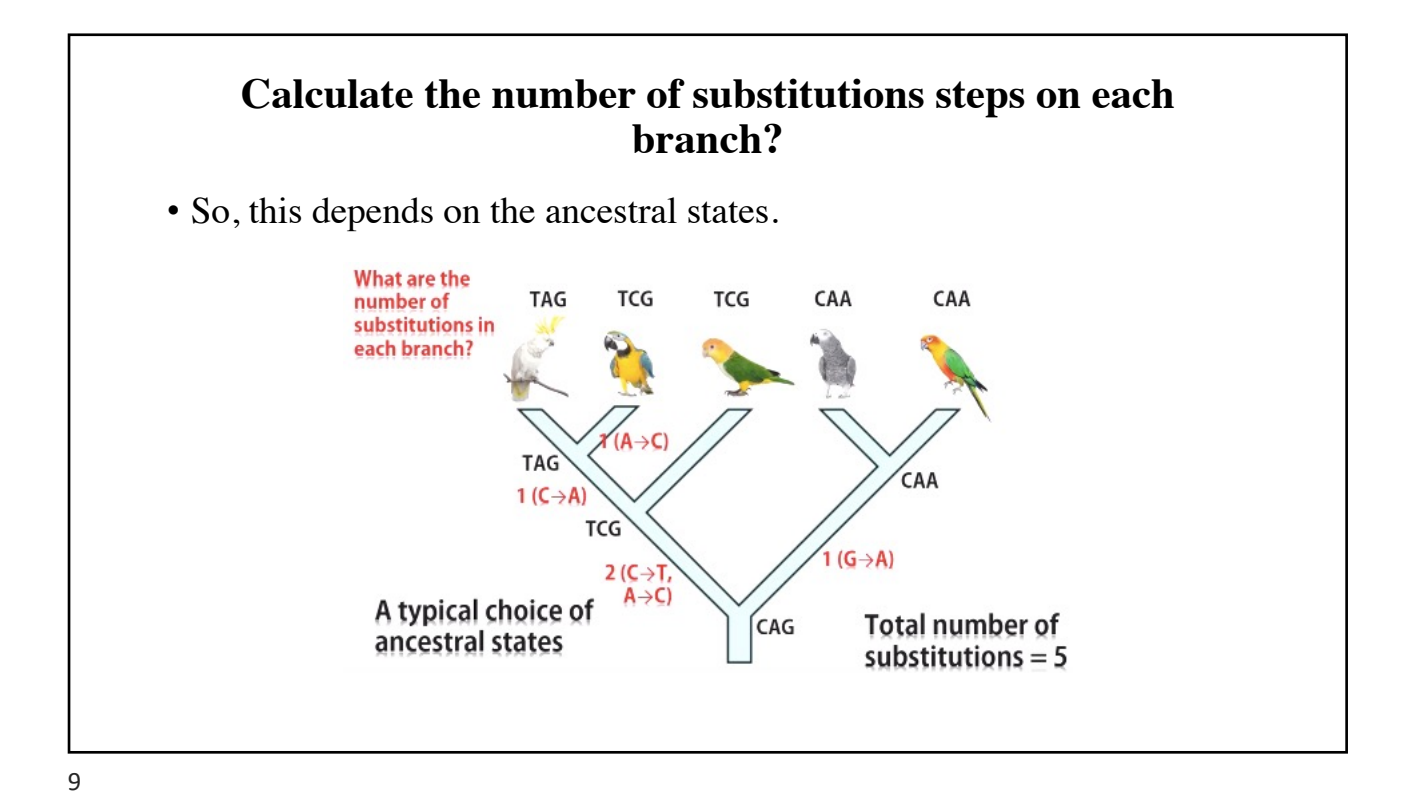

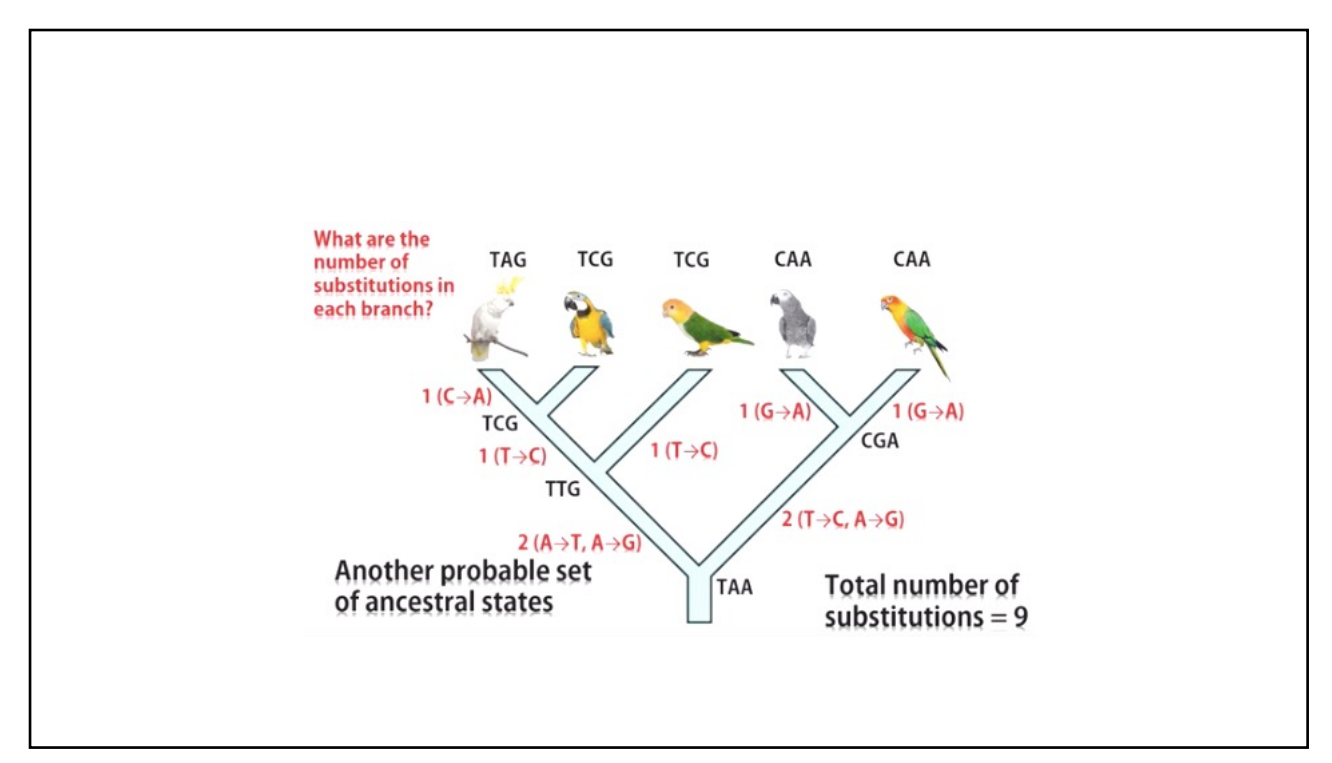

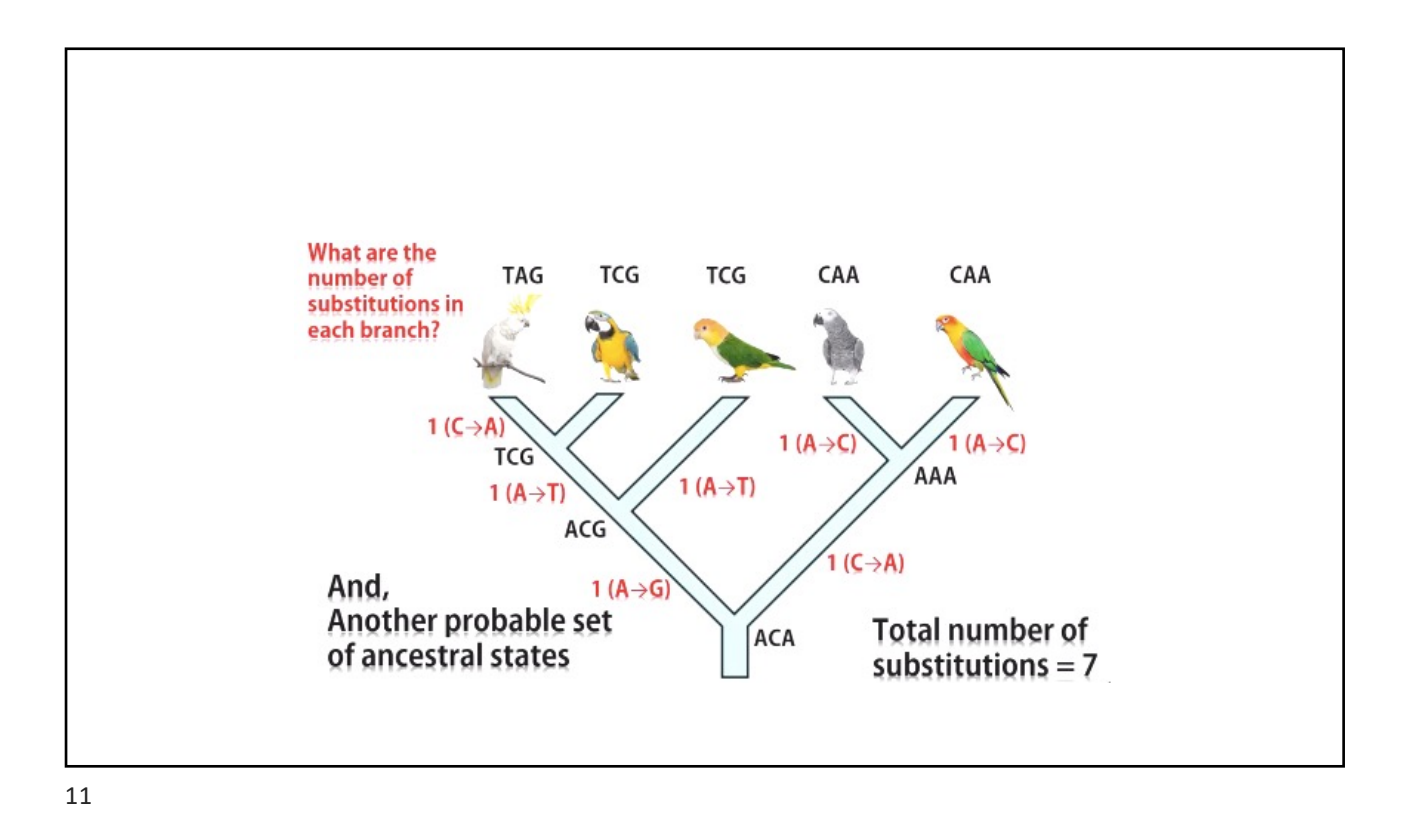

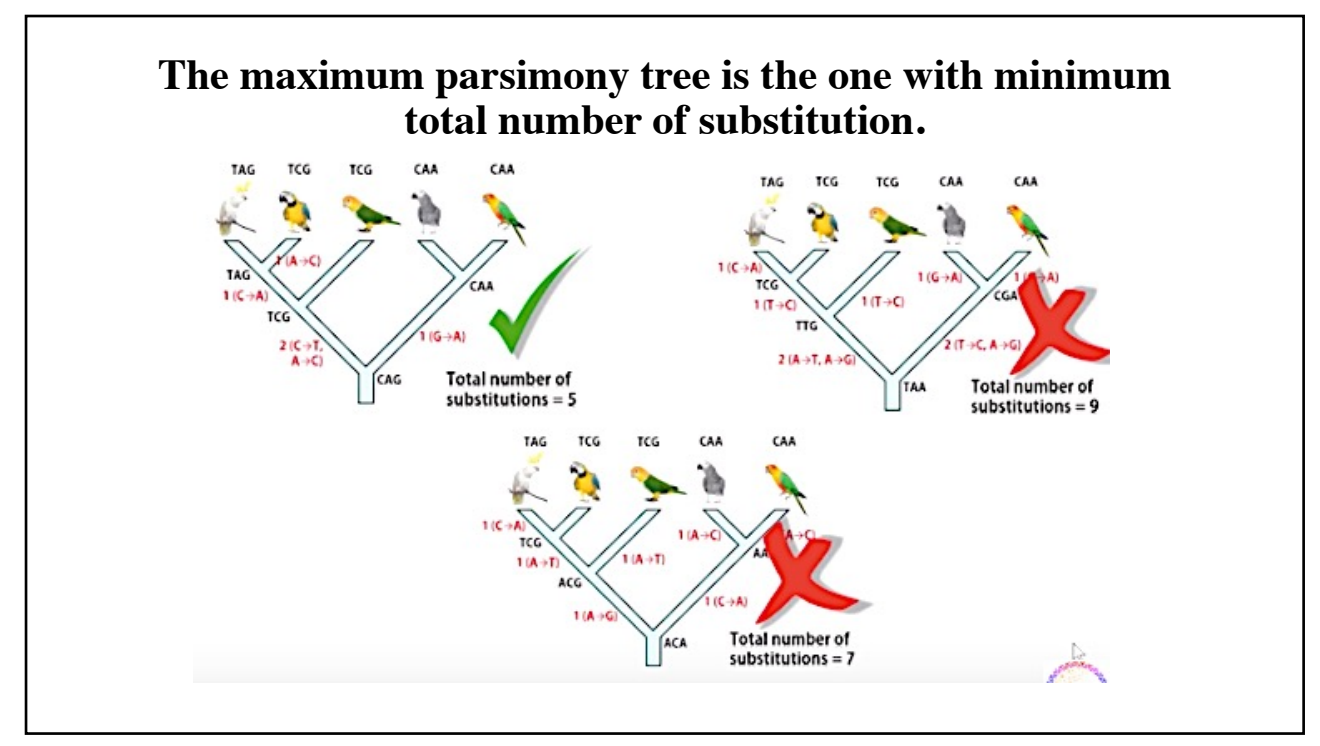

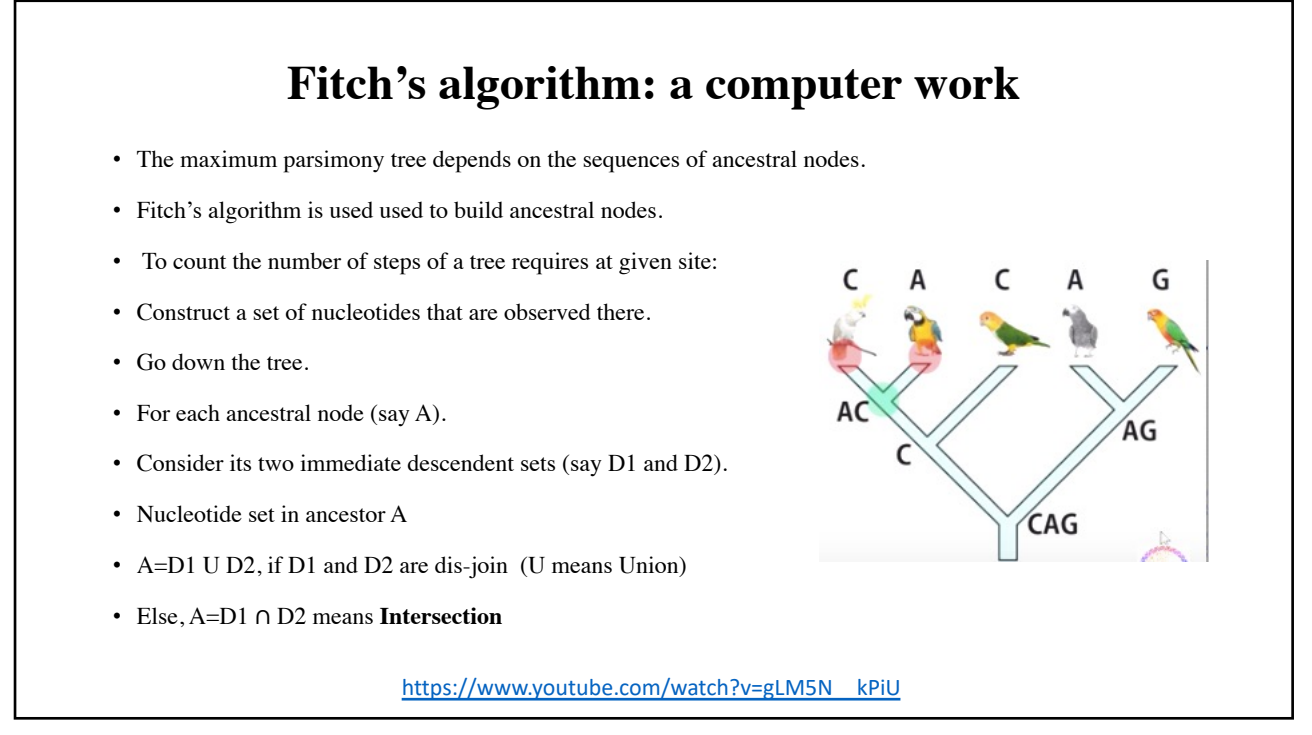

![](_page_33_Figure_2.jpeg)

![](_page_33_Figure_3.jpeg)

# **Bioinformatics II: Lecture 6: RNA structure and function (structure prediction)**

**Dr Manaf A Guma University of Anbar- college of applied science-Heet. Department of chemistry** 

![](_page_34_Picture_4.jpeg)

### **RNA structure**

- **We do know in biology that:**
- **One sequence leads to ------A unique structure (usually).**
- **This is true for proteins and RNA molecules? how?**
- Some of RNA molecules are relatively unstructured ( part of mRNA).
- But other RNA have structures such as tRNA ribosomes, enzymes riboswitches.
- RNA molecules are often high complex and involved in all aspects of gene expression. See examples:

![](_page_35_Figure_9.jpeg)

![](_page_36_Picture_116.jpeg)

![](_page_36_Picture_3.jpeg)

![](_page_37_Figure_1.jpeg)

![](_page_37_Figure_2.jpeg)

![](_page_37_Figure_3.jpeg)

![](_page_38_Figure_1.jpeg)

![](_page_38_Picture_2.jpeg)

![](_page_39_Figure_1.jpeg)

![](_page_39_Figure_2.jpeg)

![](_page_40_Figure_1.jpeg)

![](_page_40_Picture_2.jpeg)

#### **What are the RNA structure prediction strategies?**

Secondary structure prediction

- **1. Energy minimization (thermodynamics)**
- **2. Comparative sequence analysis (co-variation).**
- **3. Combined experimental & computational**

#### **We will talk about: Energy minimization method**

**What are the assumptions?**

**Native tertiary structure or "fold" of an RNA molecule is** (one

of) **its "lowest" free energy configuration**(s)

Gibbs free energy =  $\Delta G$  in kcal/mol at 37°C = equilibrium

stability of structure.

lower values (negative) are more favorable

16

![](_page_42_Figure_1.jpeg)

![](_page_42_Figure_3.jpeg)

![](_page_43_Figure_1.jpeg)

- [https://www.youtube.com/watch?v=YB13](https://www.youtube.com/watch?v=YB13BkjN8RA)BkjN8RA
- [https://www.youtube.com/watch?v=encRU](https://www.youtube.com/watch?v=encRU80nOHg)80nOHg

# **Bioinformatics II: Lecture 7: Protein Structure, Function and predication**

**Dr Manaf A Guma University Of Anbar- college of applied sciences-Heet. Department of chemistry** 

![](_page_44_Picture_4.jpeg)

![](_page_45_Figure_1.jpeg)

![](_page_45_Picture_2.jpeg)

#### **How can we study both: Protein Structure & Function of the protein?**

- *Protein structure* primarily determined by sequence.
- *Protein function* primarily determined by structure.
- What can that (protein structure and function) be useful in bioinformatics?
- Most of amino acid sequences for specifics regions of a protein are similar to any other protein.
- So, by identifying protein sequences we can predict the structure and the function of a protein.

![](_page_46_Picture_8.jpeg)

![](_page_47_Figure_1.jpeg)

![](_page_47_Figure_2.jpeg)

![](_page_48_Figure_1.jpeg)

![](_page_48_Figure_2.jpeg)

![](_page_49_Figure_1.jpeg)

![](_page_49_Figure_2.jpeg)

![](_page_50_Figure_1.jpeg)

- Quaternary:
- It is an arrangement of multiple folded protein subunits in a multisubunit complex.
- It involves at least 2 polypeptides (domains).
- It can be a dimer, tetramer, homo or hetero protein.

![](_page_50_Figure_6.jpeg)

![](_page_50_Figure_8.jpeg)

- **1. Coils:** type of 2nd structure that are not helices, sheets, or recognizable turns.
- **2. Loops**: type of 2nd structure.
- **3. Motifs**: combinations of 2nd structural elements
- **4. Domains**: combinations of motifs.
- e.g: Globular proteins are built from recurring structural patterns
- Please look for their structure?

#### **What are the types of protein structures based on their folding?**

- Folding protein is a process by which a polypeptide chain folds to become a biologically active protein in its native 3D structure.
- Types?
- 1. Folded proteins: they are typically stable.
- 2. Unfolded proteins: very little.
- 3. Partially folded.
- *4. Intrinsically disordered proteins: unstable protein because they are* dynamic.
- Predicting protein structure and function can be very hard & *fun!*

![](_page_51_Figure_10.jpeg)

![](_page_52_Figure_1.jpeg)

![](_page_52_Figure_2.jpeg)

![](_page_52_Figure_3.jpeg)

![](_page_53_Figure_1.jpeg)

![](_page_53_Figure_2.jpeg)

![](_page_53_Picture_3.jpeg)

- [http://www.ebi.ac.uk/interpro/result/InterProScan/iprscan5-R20200704-091515-0179-](http://www.ebi.ac.uk/interpro/result/InterProScan/iprscan5-R20200704-091515-0179-41313245-p1m/)41313245-p1m/
- [http://smart.emb](http://smart.embl-heidelberg.de/)l-heidelberg.de
- [https:](https://pfam.xfam.org/)//pfam.xfam.org
- For membrane
- [http://www.cbs.dtu.dk/serv](http://www.cbs.dtu.dk/services/TMHMM/)ices/TMHMM/
- [https://embnet.vital-it.ch/software/TMPR](https://embnet.vital-it.ch/software/TMPRED_form.html)ED\_form.html
- [Watch video https://www.youtube.com/watch?v=](https://www.youtube.com/watch?v=8XS0cqxD5XU)8XS0cqxD5XU
- [https://www.youtube.com/watch?v=i-u1kJPKUQs&fbclid=IwAR0nhkndR4Hs\\_SPu5QFHSK](https://www.youtube.com/watch?v=i-u1kJPKUQs&fbclid=IwAR0nhkndR4Hs_SPu5QFHSK6j4MR1FRuH-3uMUNPksbMfpnb06iqlevSw7oA)6j4MR1FRuH-3uMUNPksbMfpnb06iqlevSw7oA

# **Bioinformatics II: Lecture 8: Protein docking**

**Dr Manaf A Guma University Of Anbar- college of applied sciences-Heet. Department of chemistry** 

![](_page_55_Figure_4.jpeg)

![](_page_56_Figure_1.jpeg)

![](_page_56_Figure_2.jpeg)

### **WHY is Docking Important?**

- 1. Signal Transduction:
- The associations between biologically relevant molecules such as proteins, nucleic acids, carbohydrates, and lipids play a central role in signal transduction.
- 2. Drug-Designing and discovery:
- Docking is frequently used to predict the binding orientation of small molecule drug candidates to their protein targets in order to in turn predict the affinity and activity of the small molecule.
- 3. The behaviour of diseases:
- Understanding the mechanism of interaction between proteins molecules which could explain the cause of diseases.

5

#### **Parts of docking**

- 1. Receptor or host or lock: The "receiving" molecule, most commonly a protein or other biopolymer.
- 2. Ligand or guest or key: The complementary partner molecule which binds to the receptor. Ligands are most often small molecules but could also be another biopolymer.
- 3. Docking: Computational simulation of a candidate ligand binding to a receptor.

### **Parts of docking**

- 4. **Binding mode**: The orientation of the ligand relative to the receptor as well as the conformation of the ligand and receptor when bound to each other.
- 5. Pose : A candidate binding mode.
- 6. Scoring : The evaluating of a particular pose by counting the number of favourable intermolecular interactions such as hydrogen bonds and hydrophobic contacts.
- 7. **Ranking**: the interaction is based on the predicted free-energy of binding.

# **Introduction to protein-ligand docking** • Protein–ligand docking is a [molecular](https://en.wikipedia.org/wiki/Molecular_modelling) modelling technique. • The goal of protein–ligand docking is to predict the position and orient[ation](https://en.wikipedia.org/wiki/Ligand_(biochemistry)) of a **ligand** (a small molecule, chemical molecule) when it is [bound](https://en.wikipedia.org/wiki/Protein) to a protein receptor or enzyme. • For example ligand: Paracetamol or any. • Example of enzyme or protein: lipase, globulin etc.

![](_page_59_Picture_1.jpeg)

![](_page_59_Picture_95.jpeg)

![](_page_60_Figure_1.jpeg)

![](_page_60_Picture_2.jpeg)

### **Uses of docking**

- The main uses of protein-ligand docking are for
	- Virtual screening,
	- Pose prediction
		- **Pose prediction**
		- If we know exactly where and how a known ligand binds...
			- We can see which parts are important for binding
			- We can suggest changes to improve affinity
			- Avoid changes that will 'clash' with the protein

![](_page_61_Figure_10.jpeg)

![](_page_61_Figure_12.jpeg)

### **Rigid docking**

- The ligand is treated as a rigid structure during the docking.
- The DOCK algorithm developed by Kuntz and co-workers is generally considered one of the major advances in protein–ligand docking [Kuntz et al., *JMB,* **1982**, *161*, 269].
- Most docking software treats the protein as rigid

![](_page_62_Figure_5.jpeg)

#### **Flexible docking** • **Flexible docking:** Free variables for<br>explicit flexible docking or refinement of<br>docking solutions:<br>an example Receptor  $a<sub>1</sub>$ • is the most common form of docking today Ligand **Side chain** ed probabilit • Conformations of each molecule are generated on-Six free positional  $a<sub>2</sub>$ variables  $(v_2t/3vt^*)$ the-fly by the search algorithm during the docking  $ln_R$ **Flexible loop** process deformat • The algorithm can avoid considering Six position conformations that do not fit variables are fixed (fix  $v_{-}1/\beta vt^{*}$ )

![](_page_63_Figure_1.jpeg)

#### **∆Go calculation**

- In analogy with any spontaneous process, protein–ligand **binding** occurs only when the change in Gibbs **free energy** (ΔG) of the system is **negative** when the system reaches an equilibrium state at constant pressure and temperature.
- The **binding free energy** can be **calculated** using the rate constants  $k_{on}$  and  $k_{off}$  as
- $\Delta G = G$  **bound**-G unbound =-kTln KeqC<sub>0</sub>=-kTln C<sub>0</sub>k<sub>on</sub>/k<sub>off</sub>
- where  $K_{eq}$  is the **binding** equilibrium constant,  $C_0$  is the reference concentration of 1 mol/L, k is Boltzmann's constant and T is the temperature in Kelvin

#### **∆Go calculation reflect the various contributions to binding.**

- The ΔG values on the right of the equation are all constants.
- **∆Go** is a contribution to the binding energy that does not directly depend on any specific interactions with the protein
- The **hydrogen bonding** and **ionic terms** are both dependent on the geometry of the interaction, with large deviations from ideal geometries (ideal distance R, ideal angle α) being penalized.
- The **lipophilic term** is proportional to the contact surface area (Alipo) between protein and ligand involving non-polar atoms.
- The **conformational entropy term** is the penalty associated with freezing internal rotations of the ligand. It is largely entropic in nature. Here the value is directly proportional to the number of rotatable bonds in the ligand (NROT).

![](_page_64_Picture_8.jpeg)

![](_page_65_Figure_1.jpeg)

![](_page_65_Figure_2.jpeg)

# **Tutorial B: online protein- protein docking**

- You can to the tutorial following the link below:
- [https://www.youtube.com/watch?v=8-IPJ](https://www.youtube.com/watch?v=8-IPJqXYQ3Q)qXYQ3Q